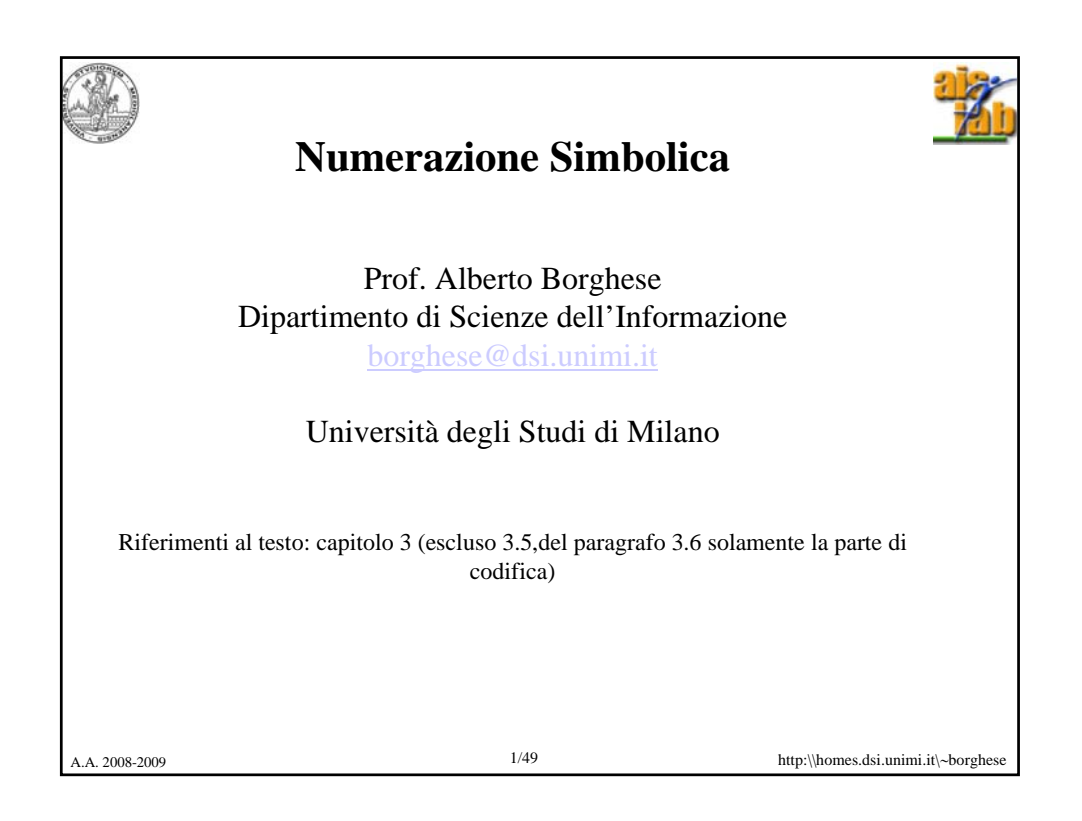

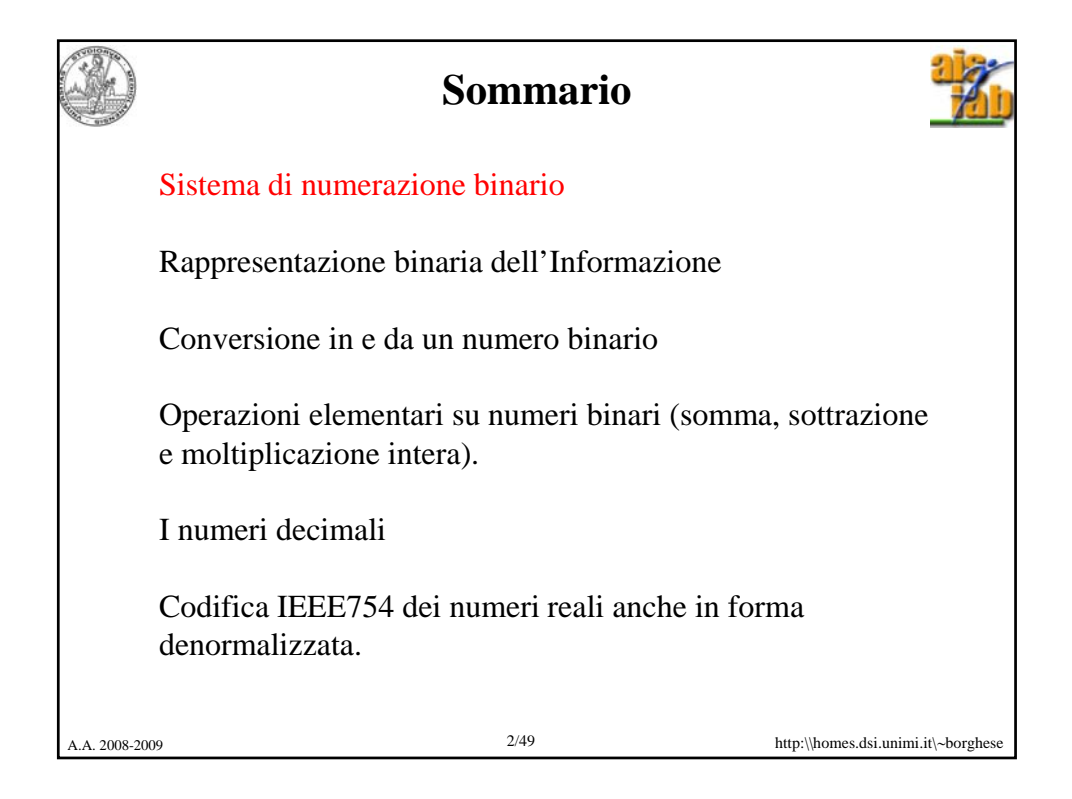

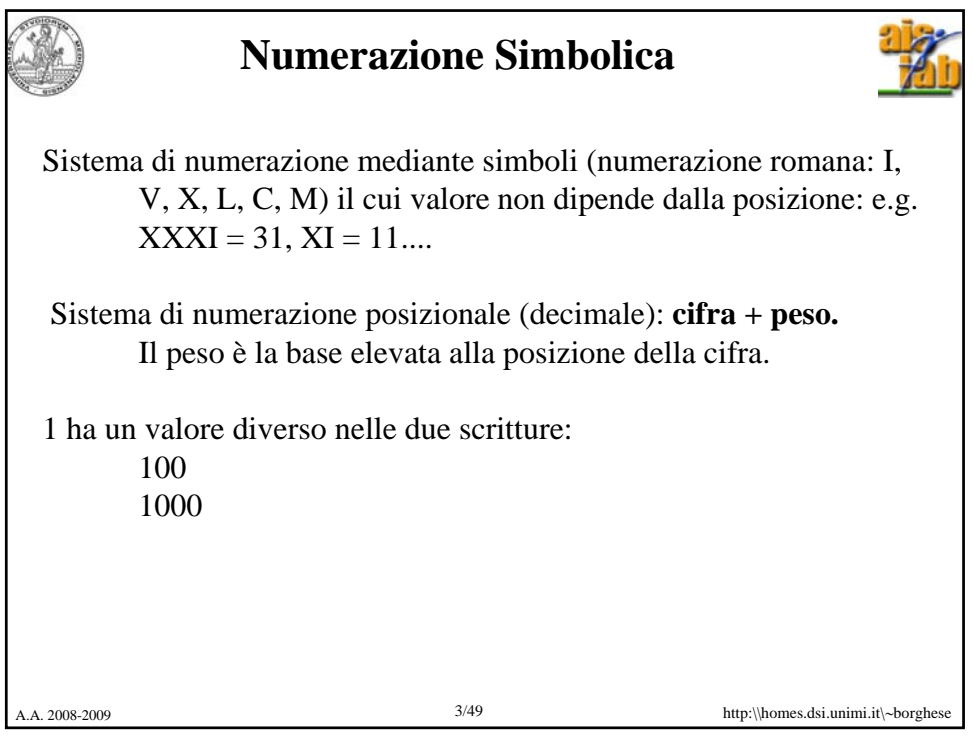

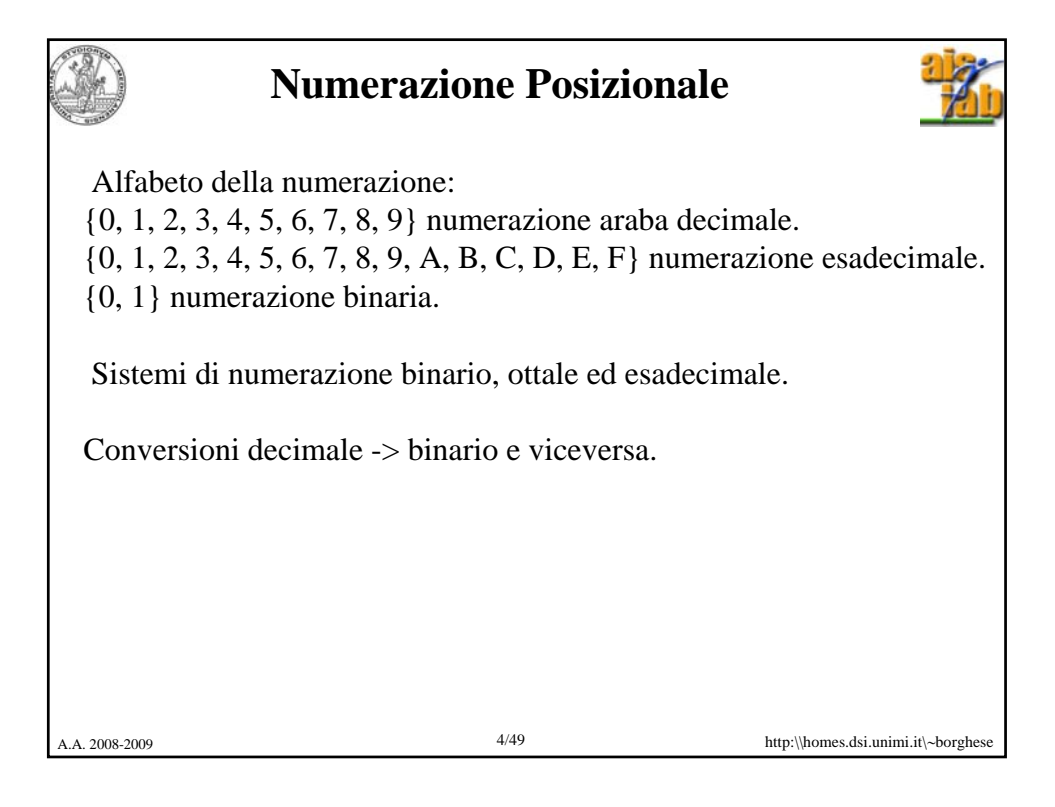

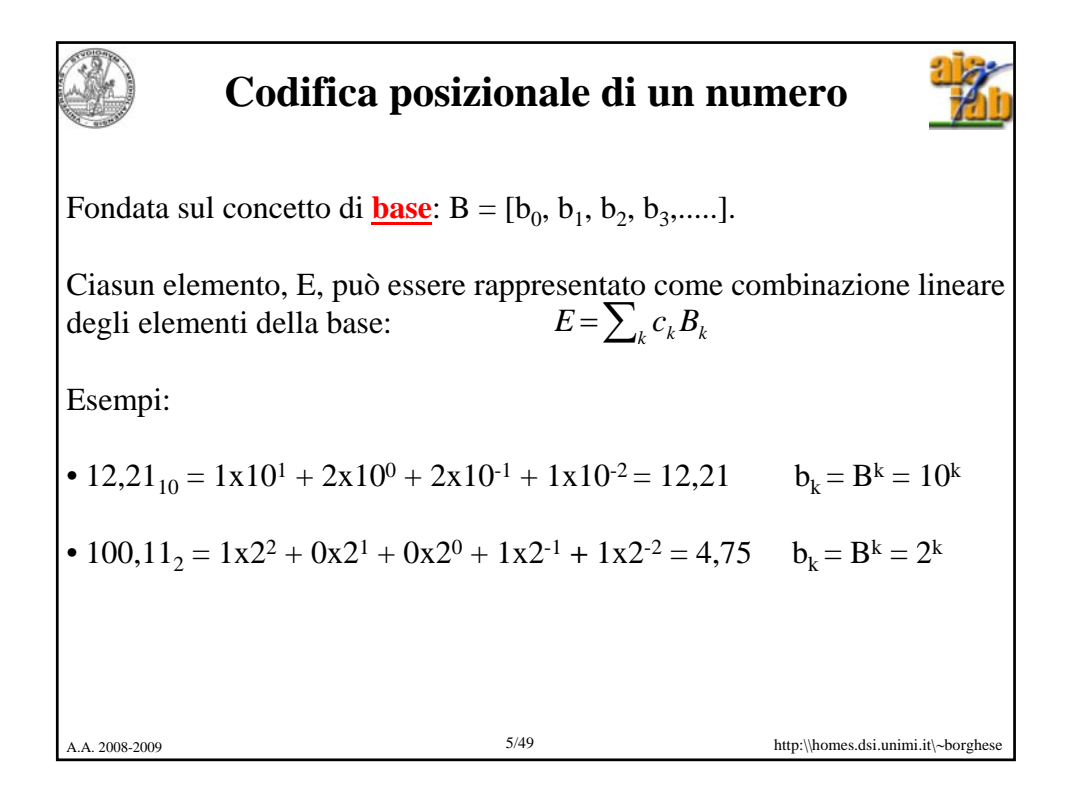

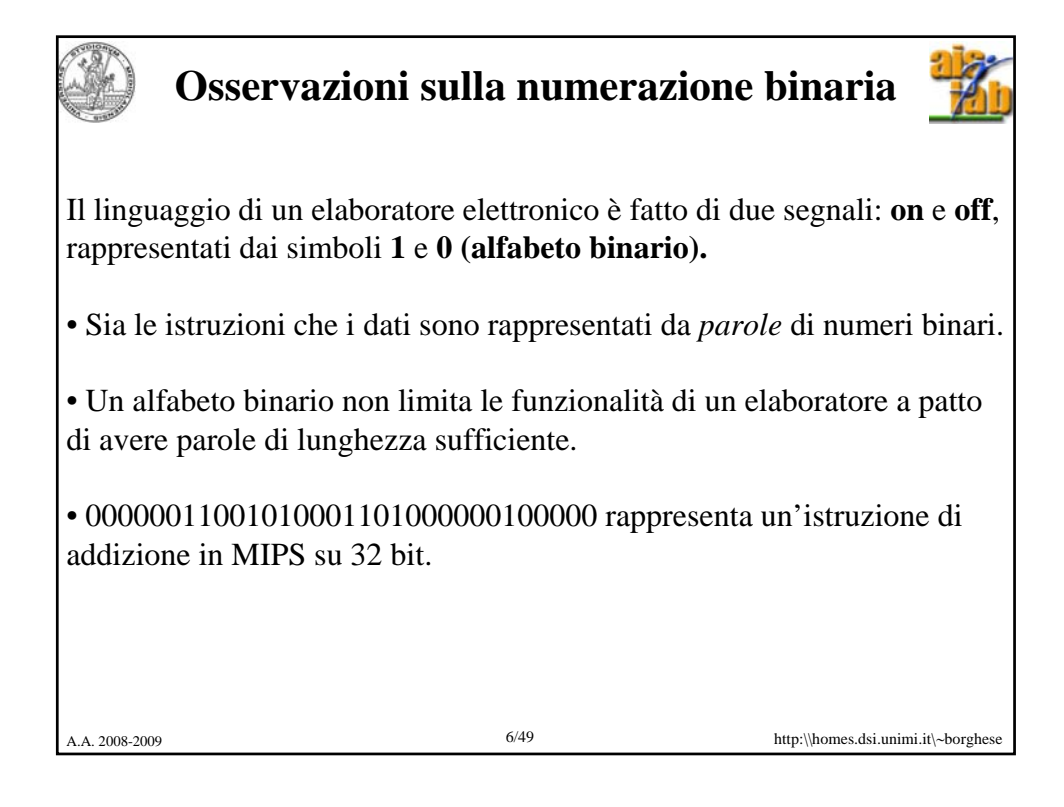

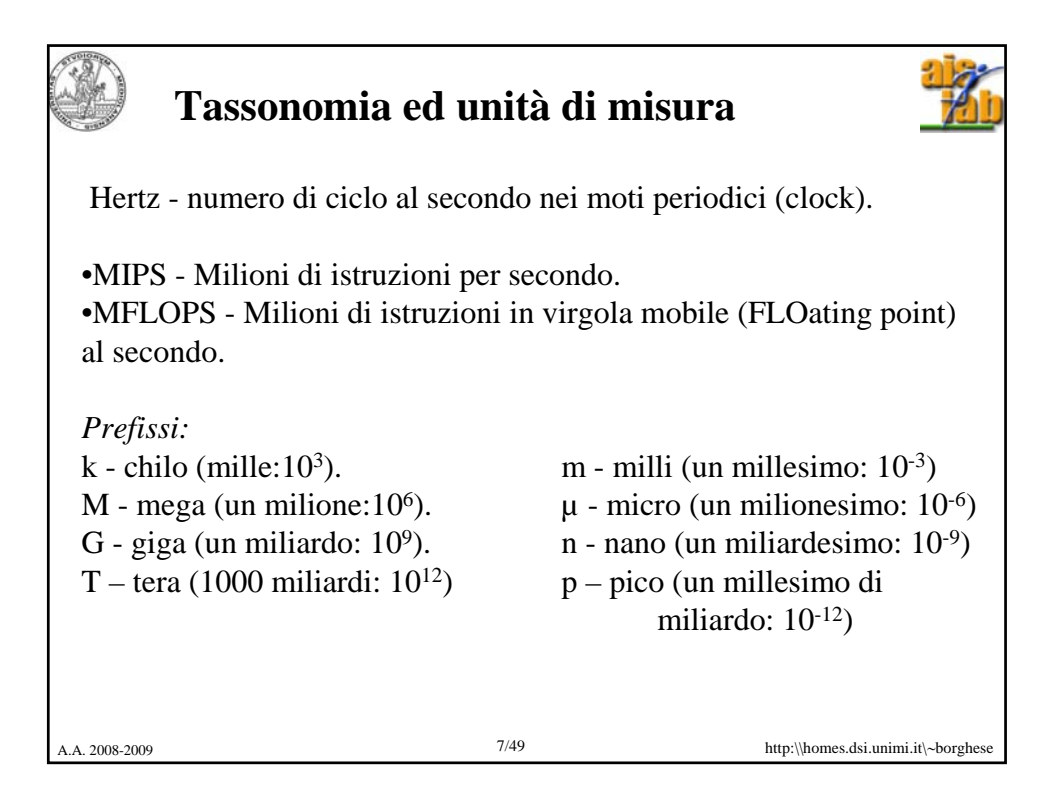

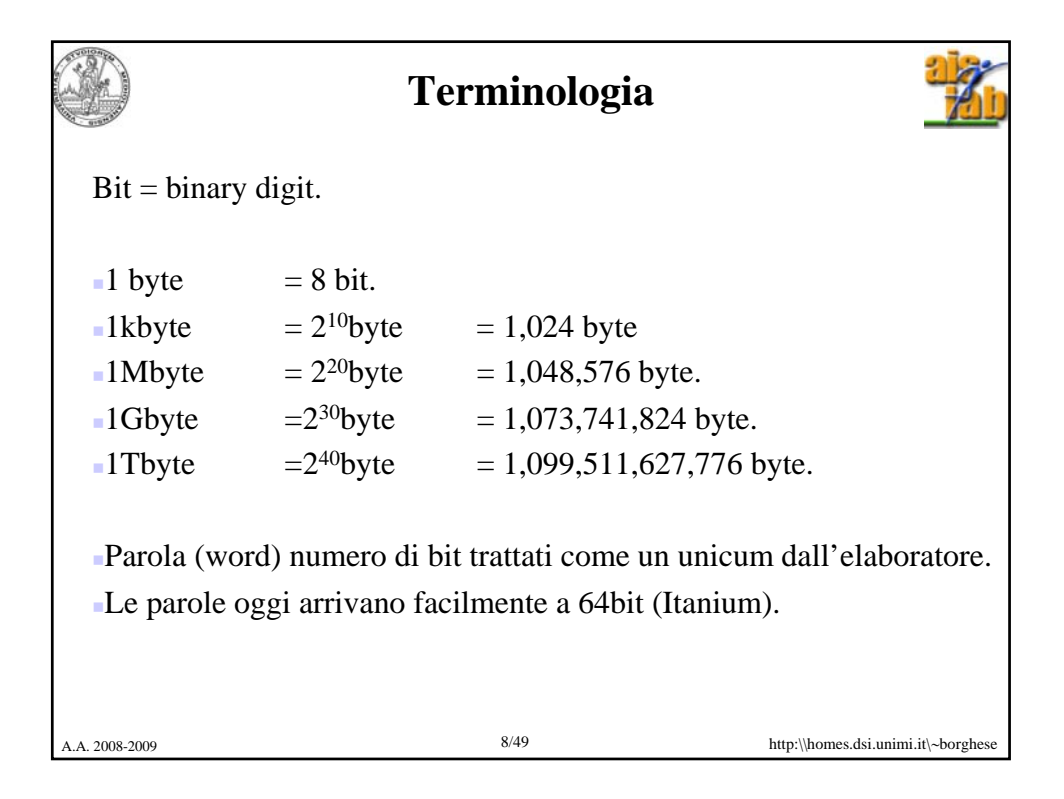

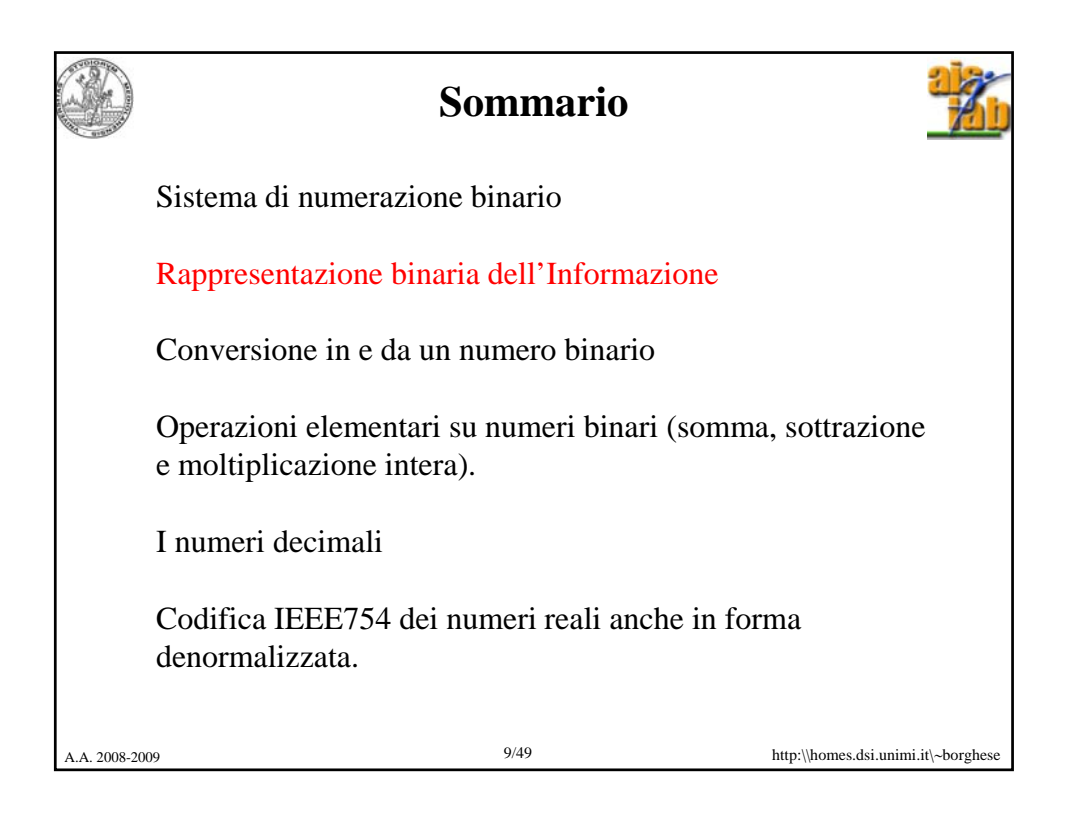

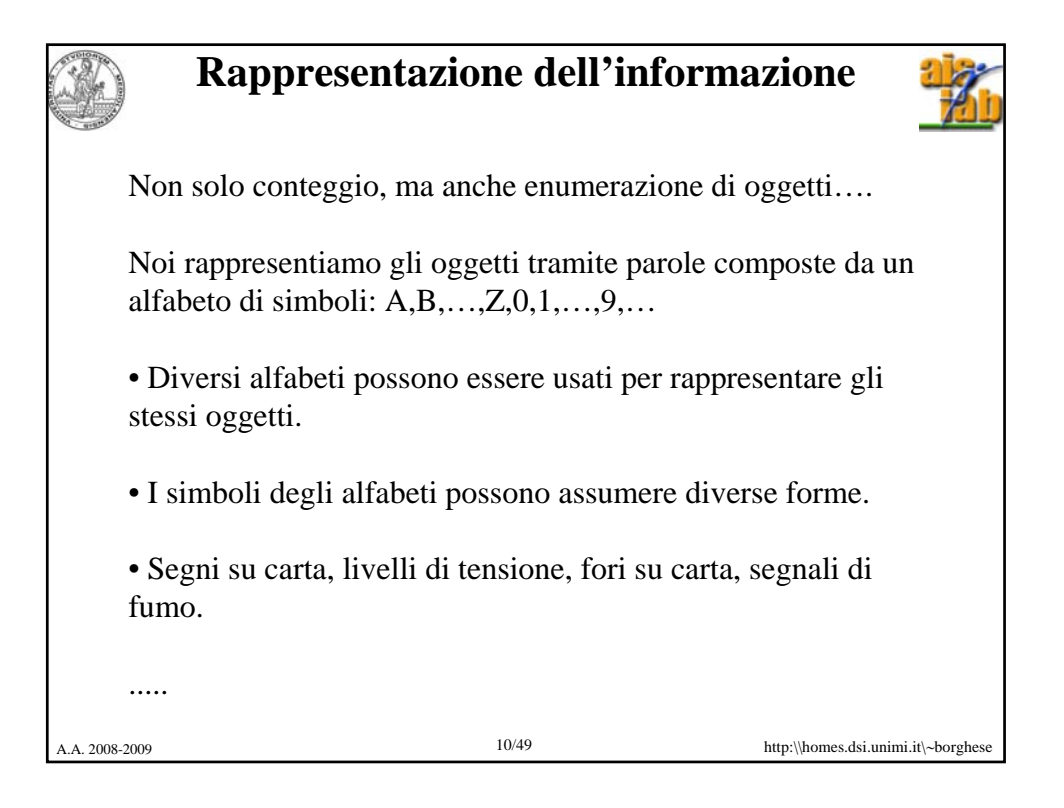

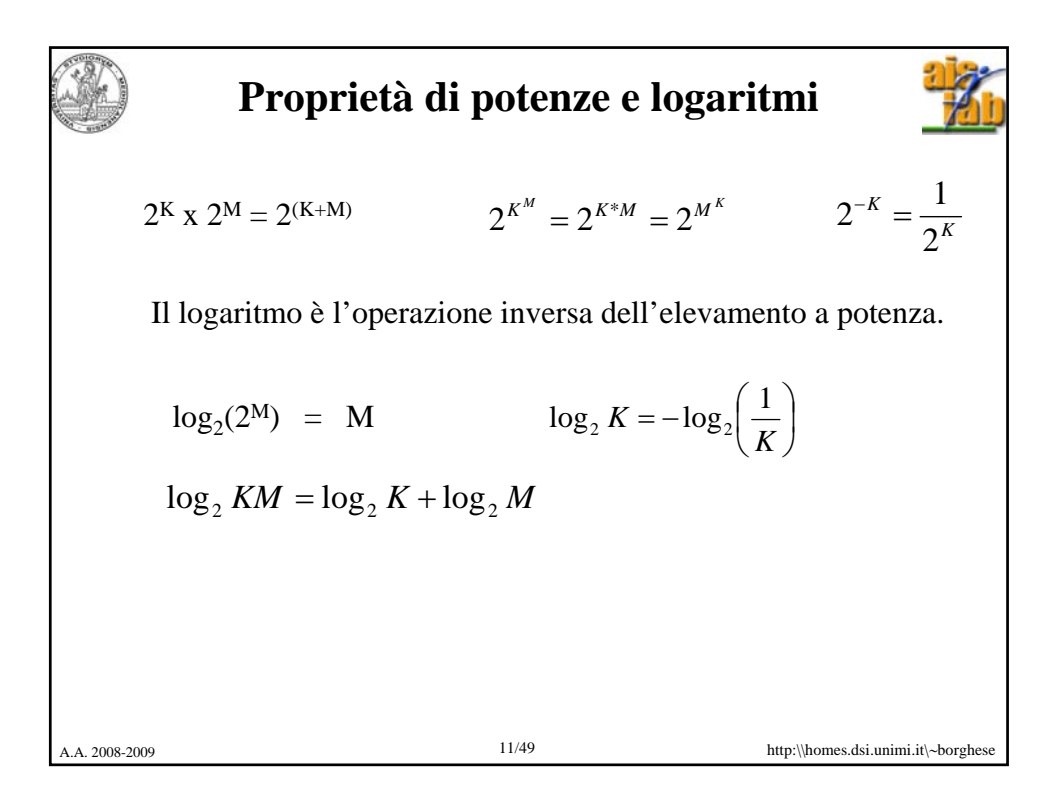

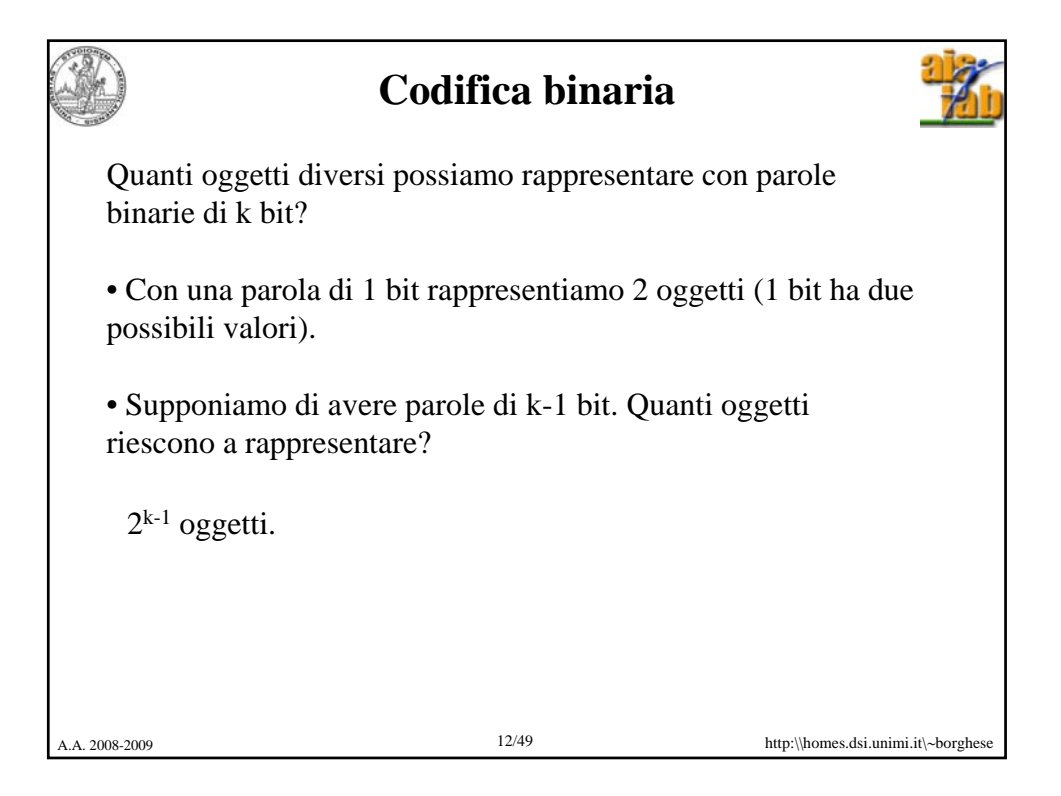

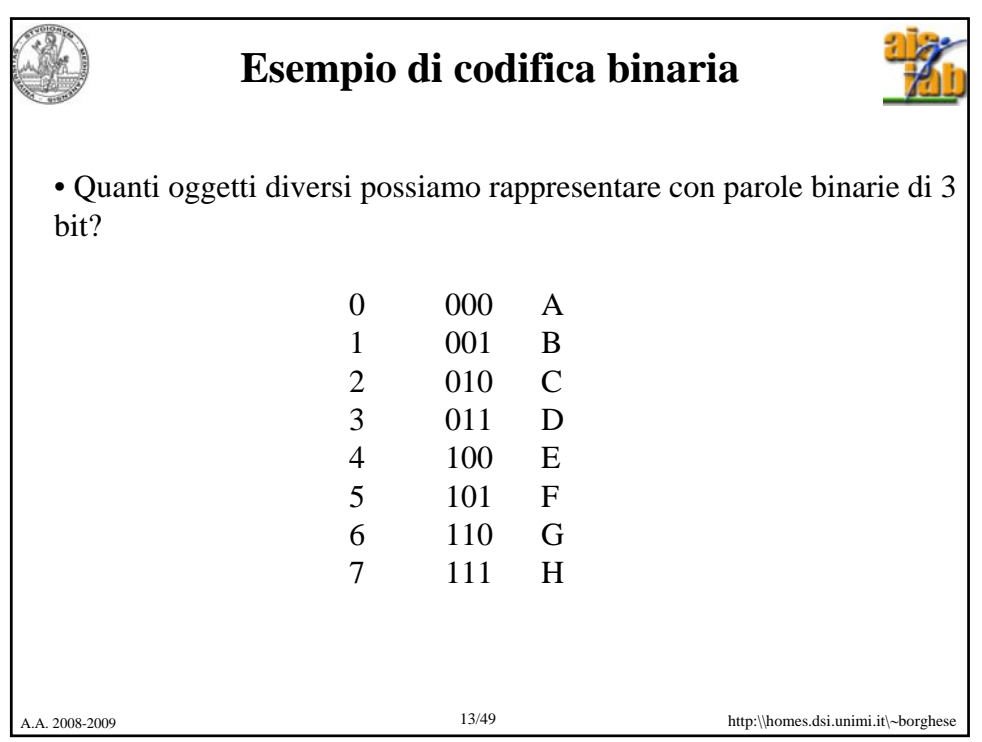

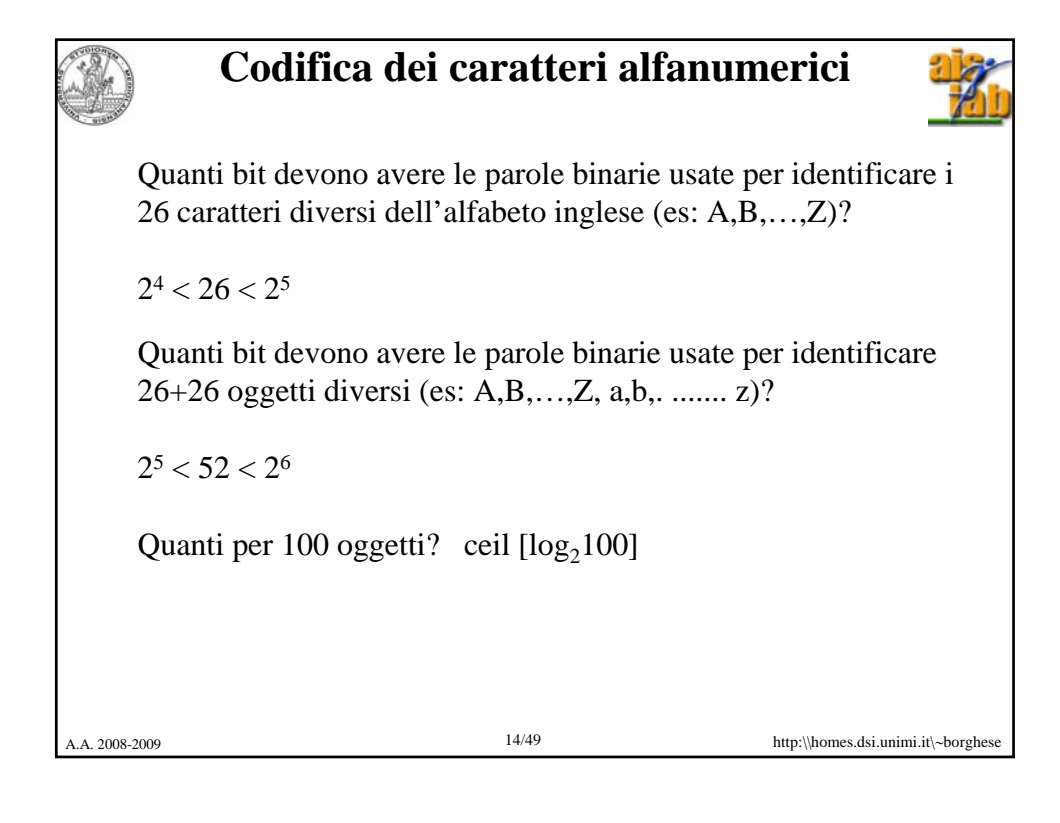

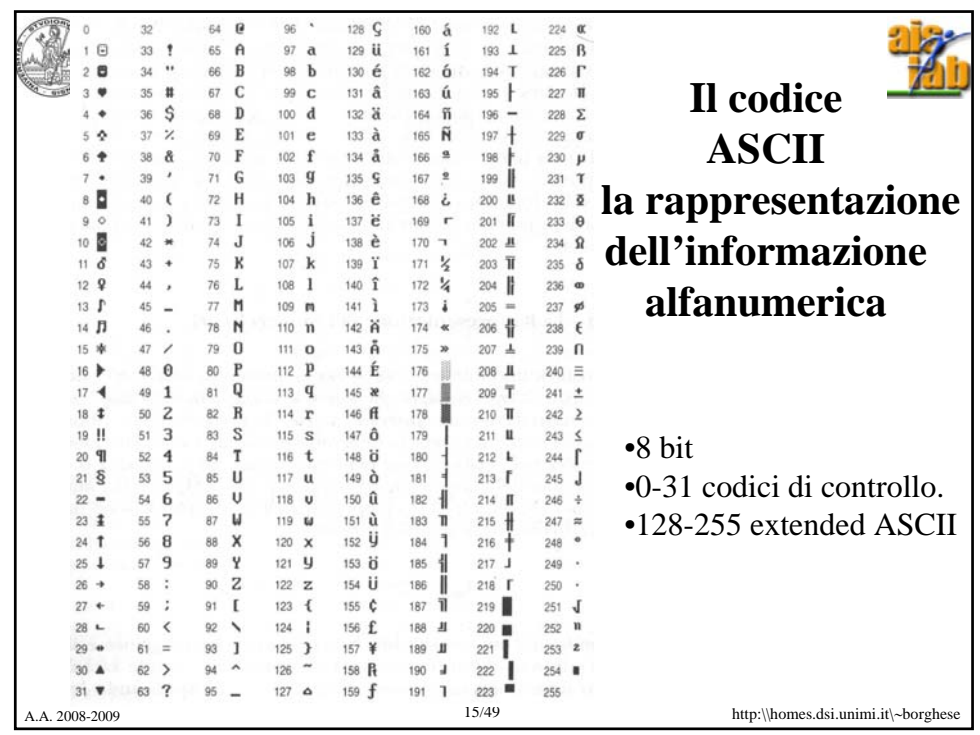

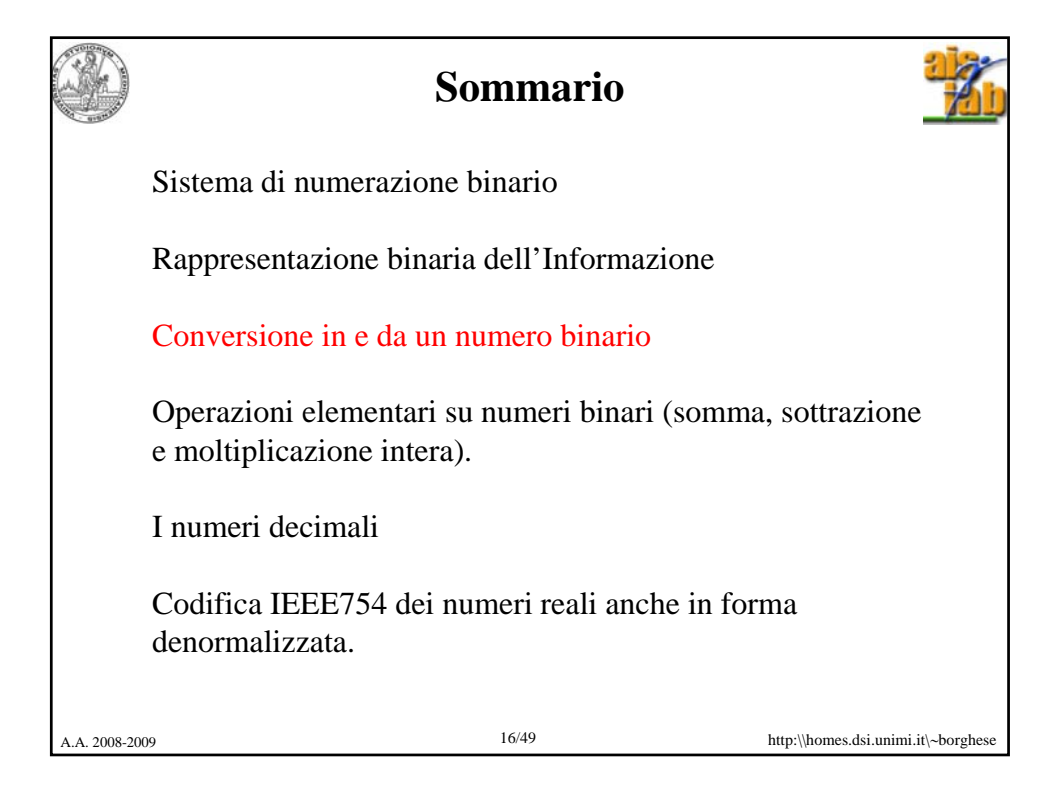

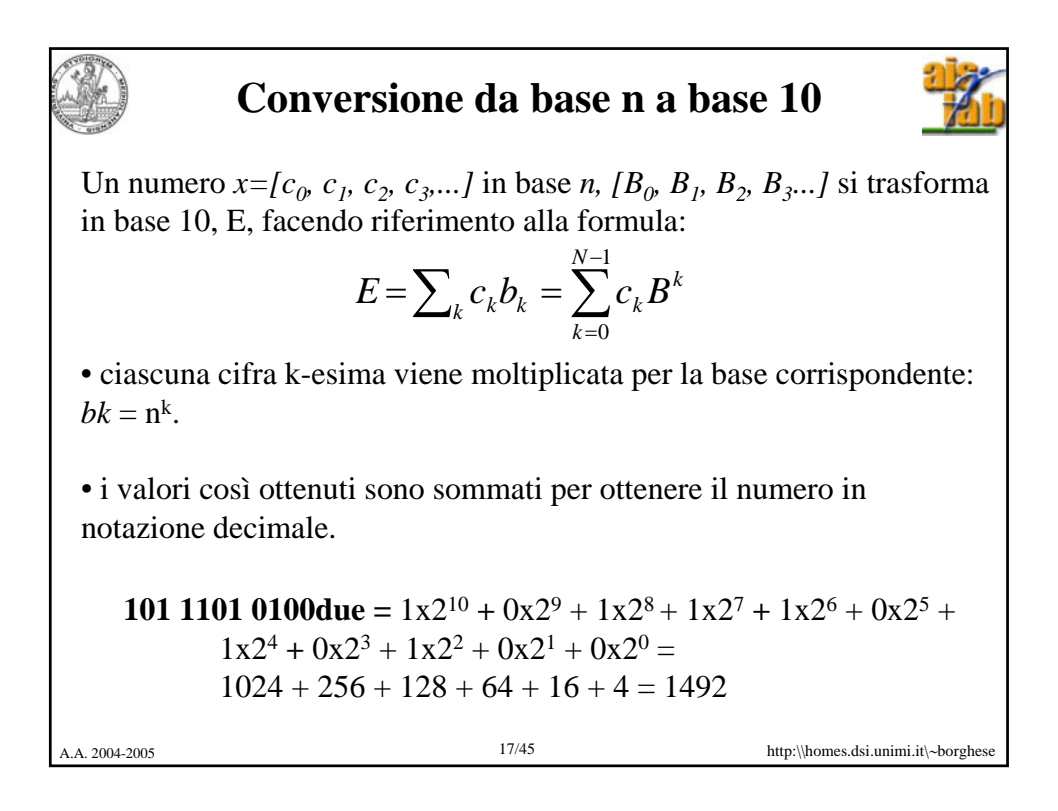

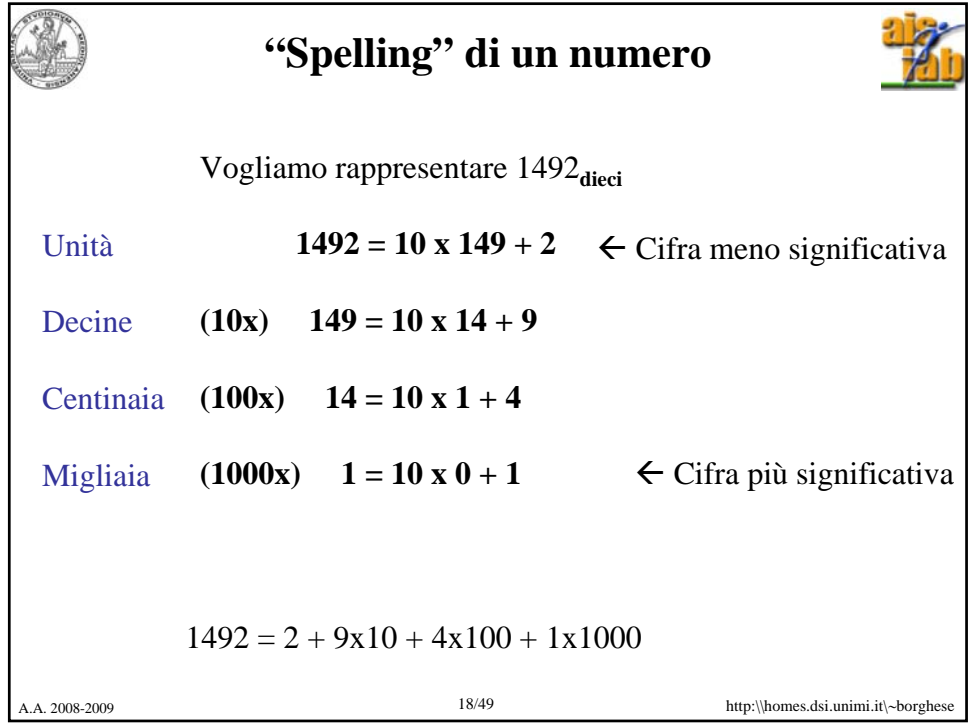

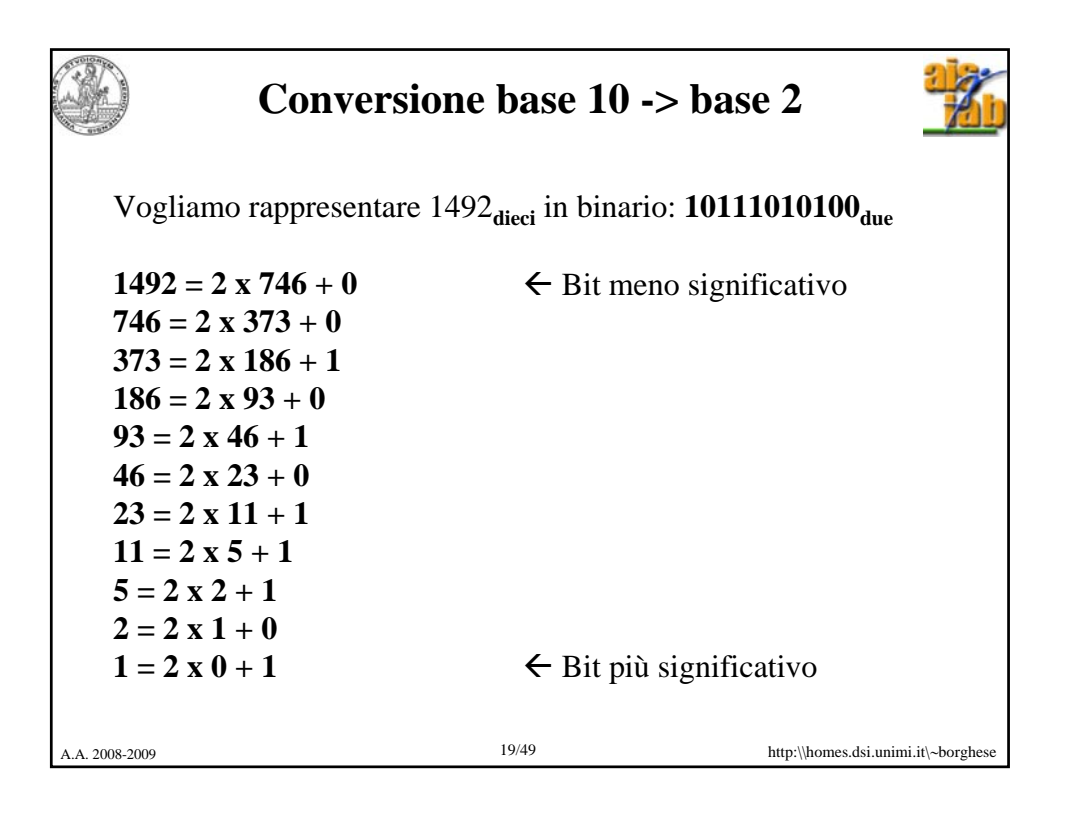

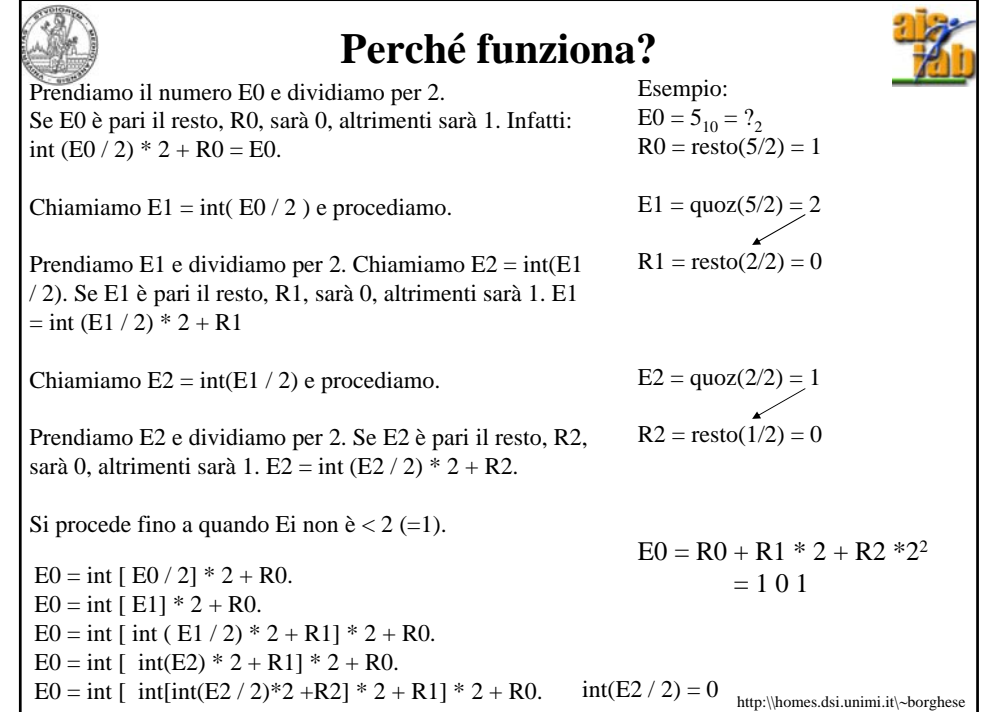

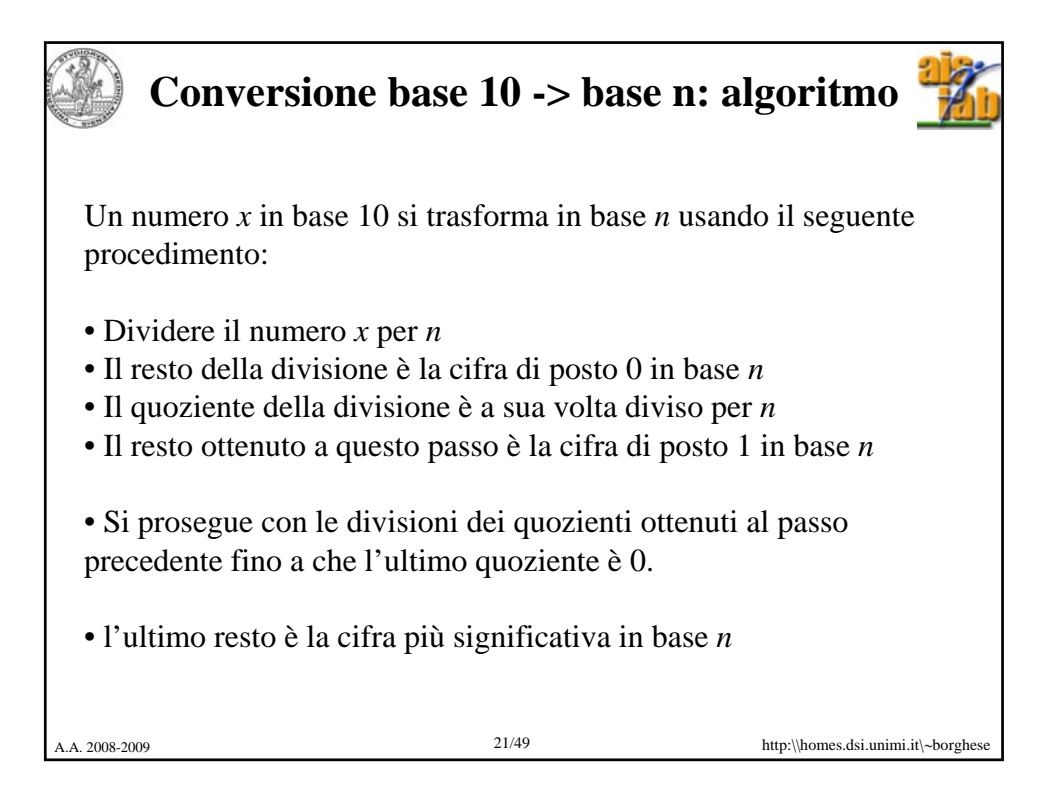

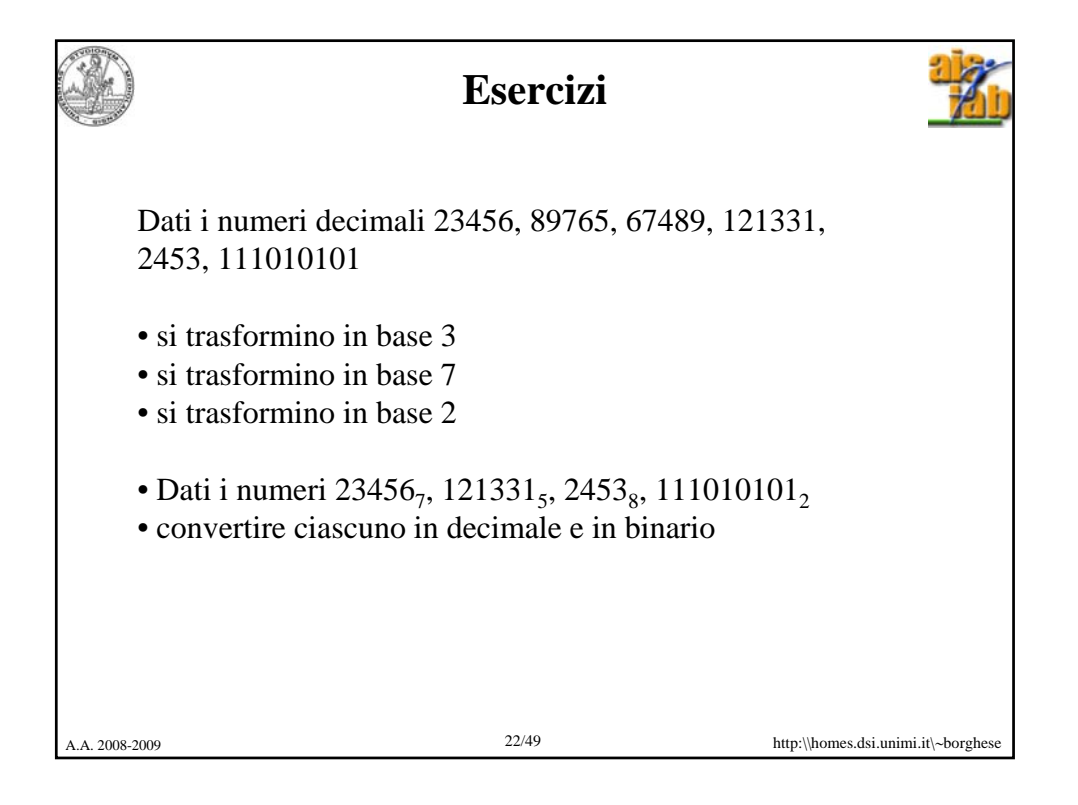

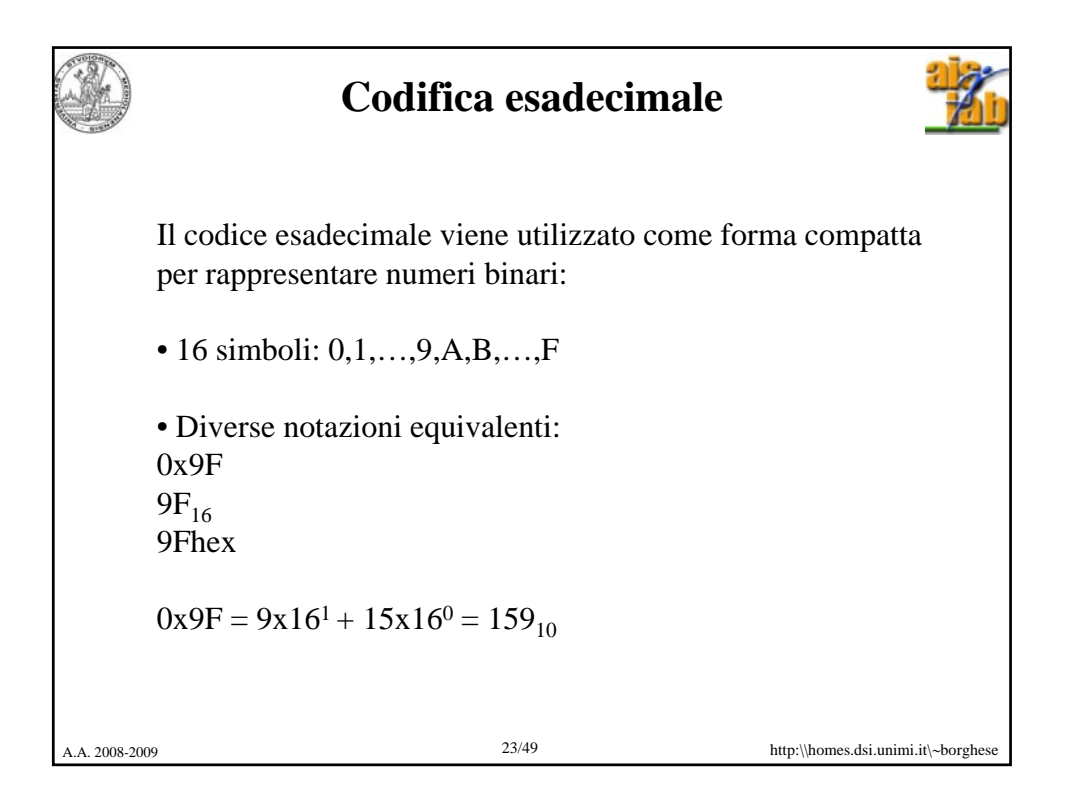

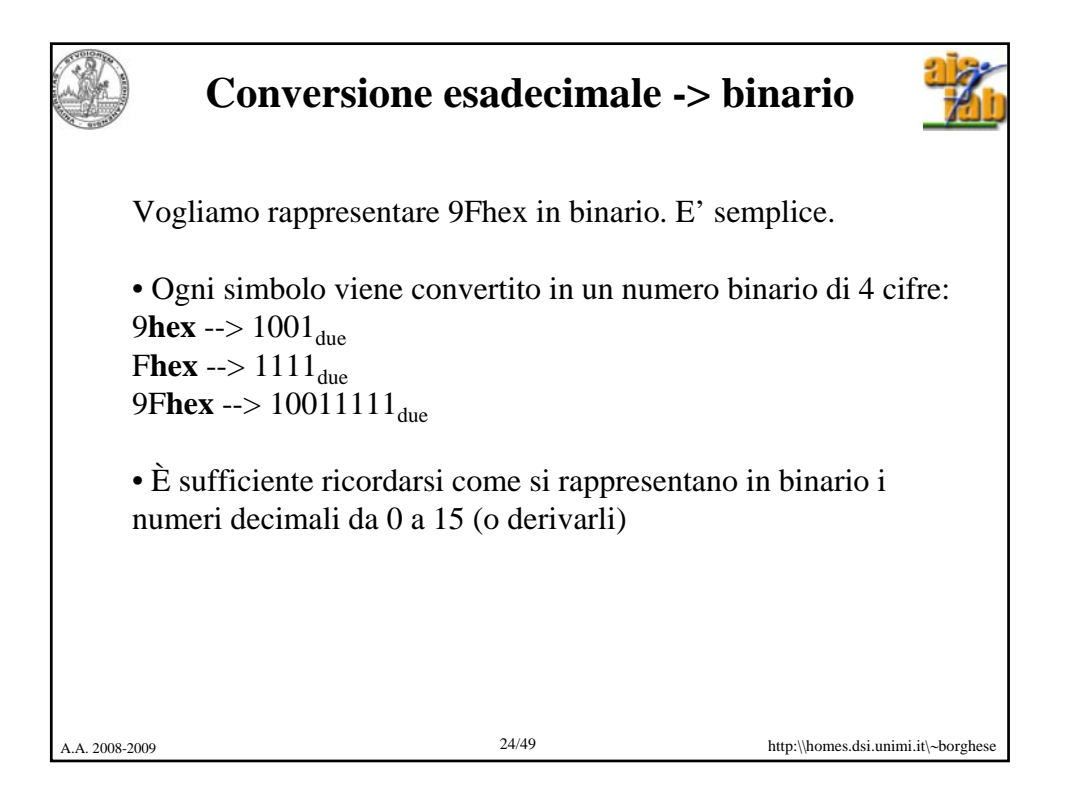

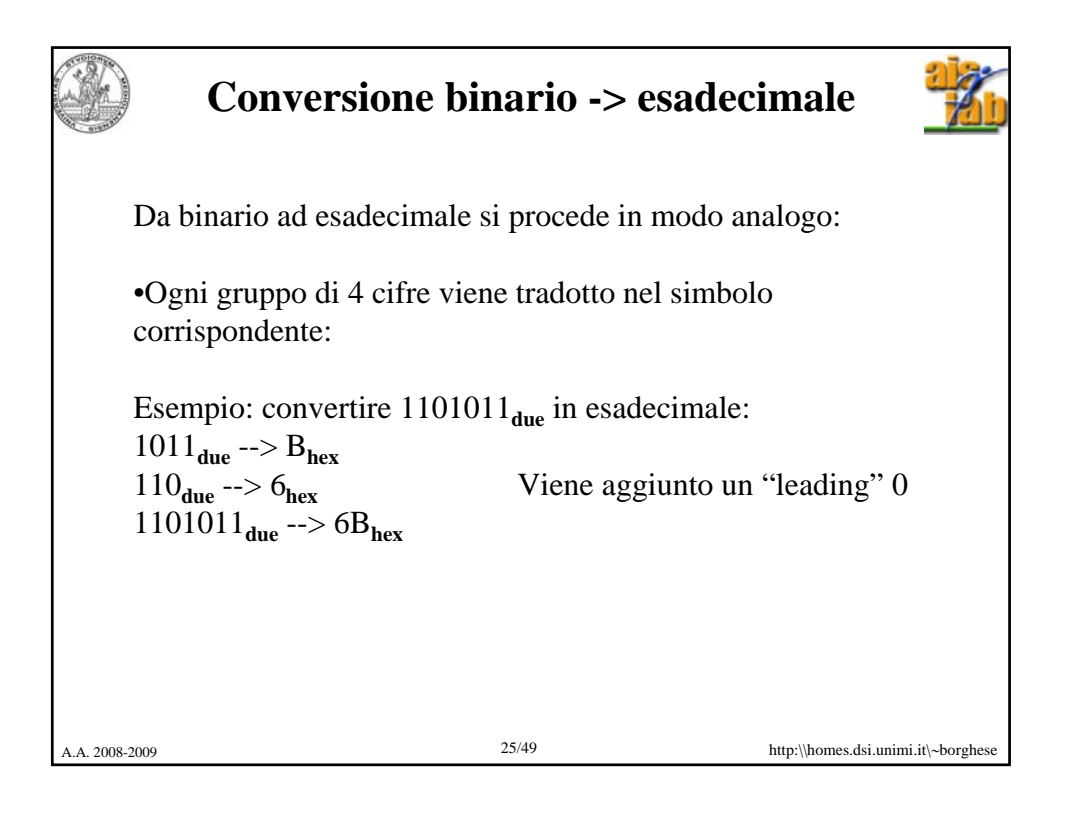

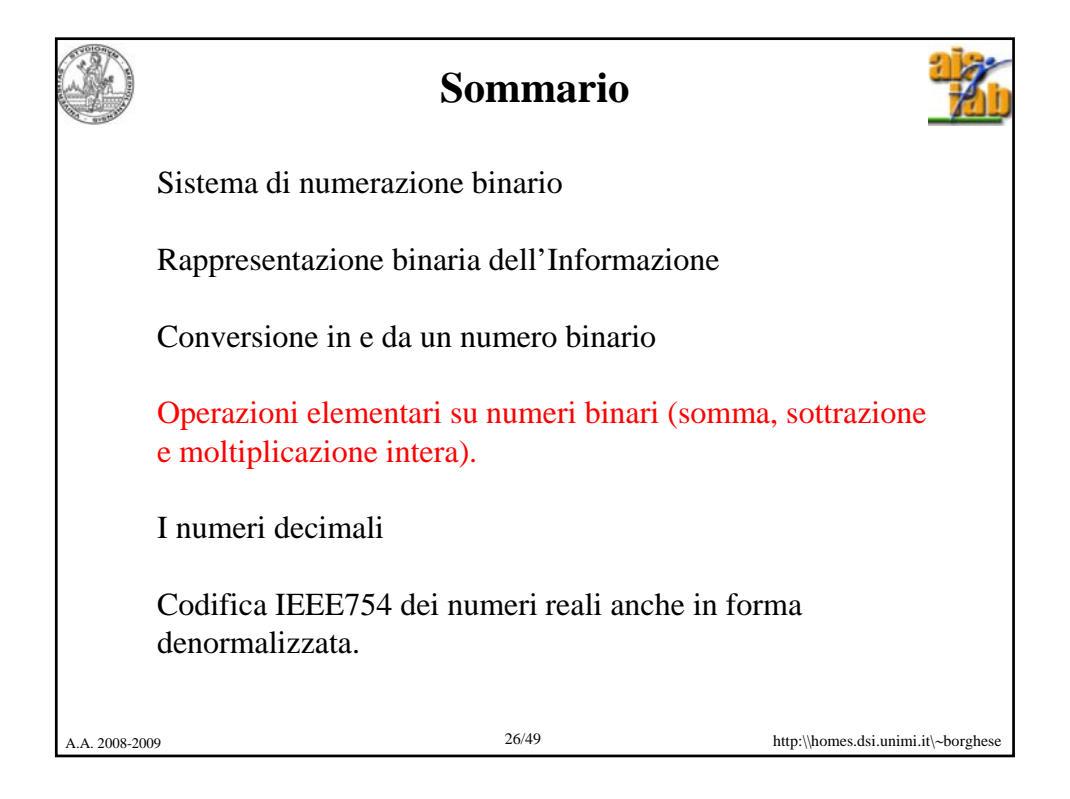

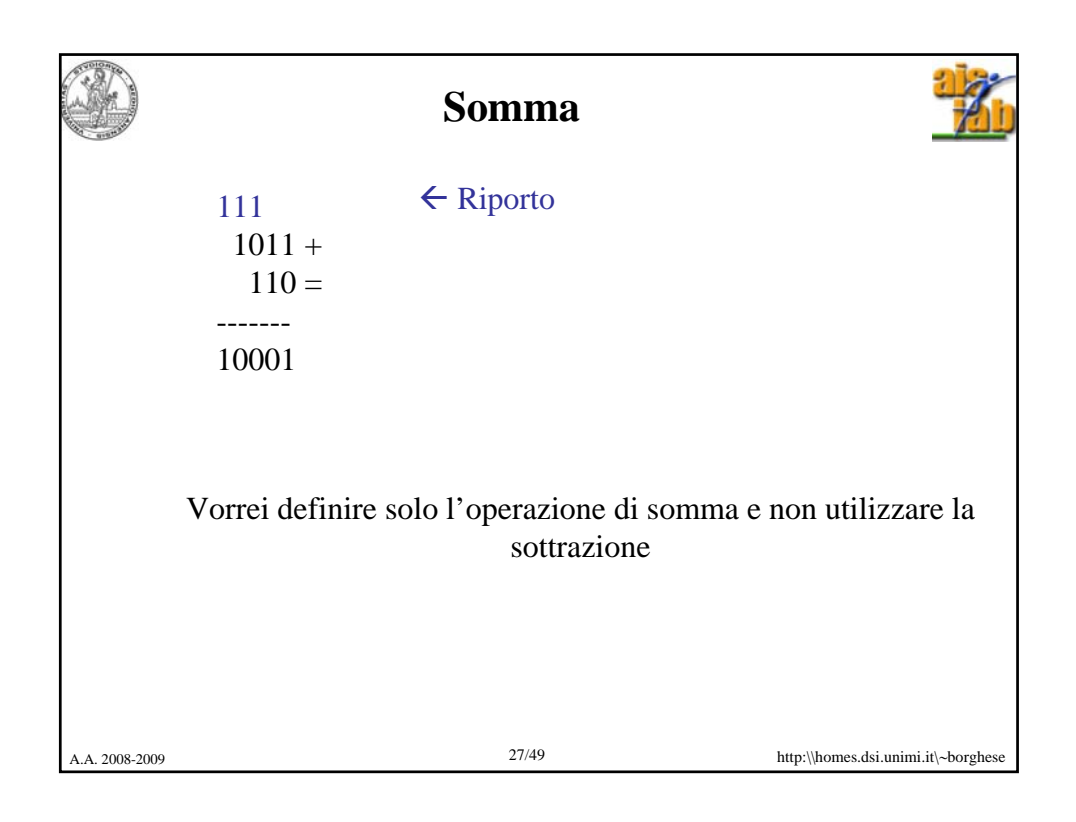

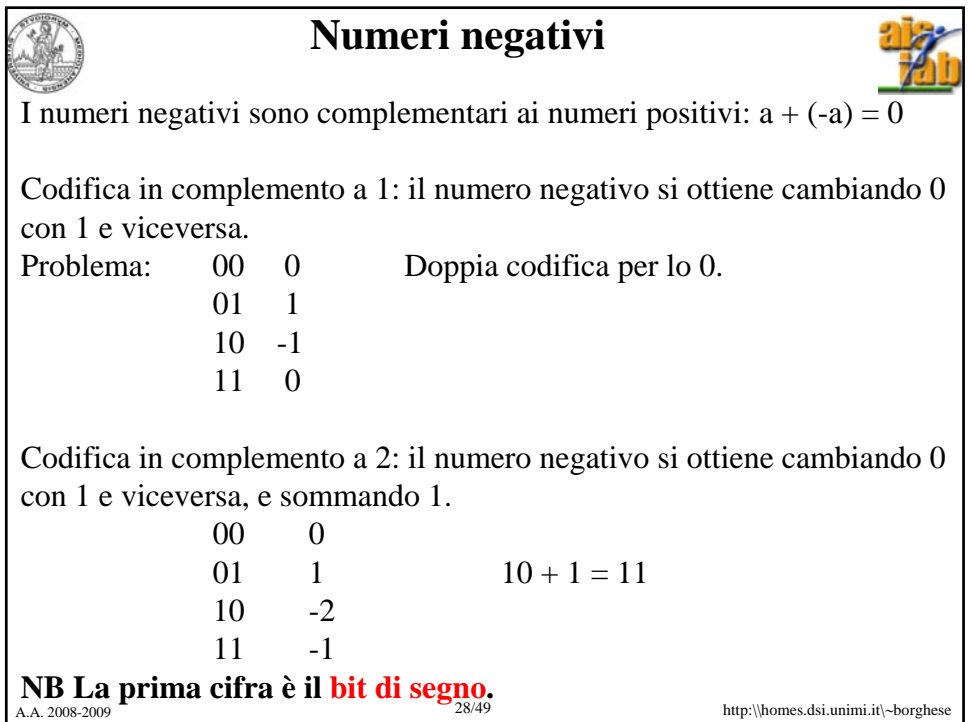

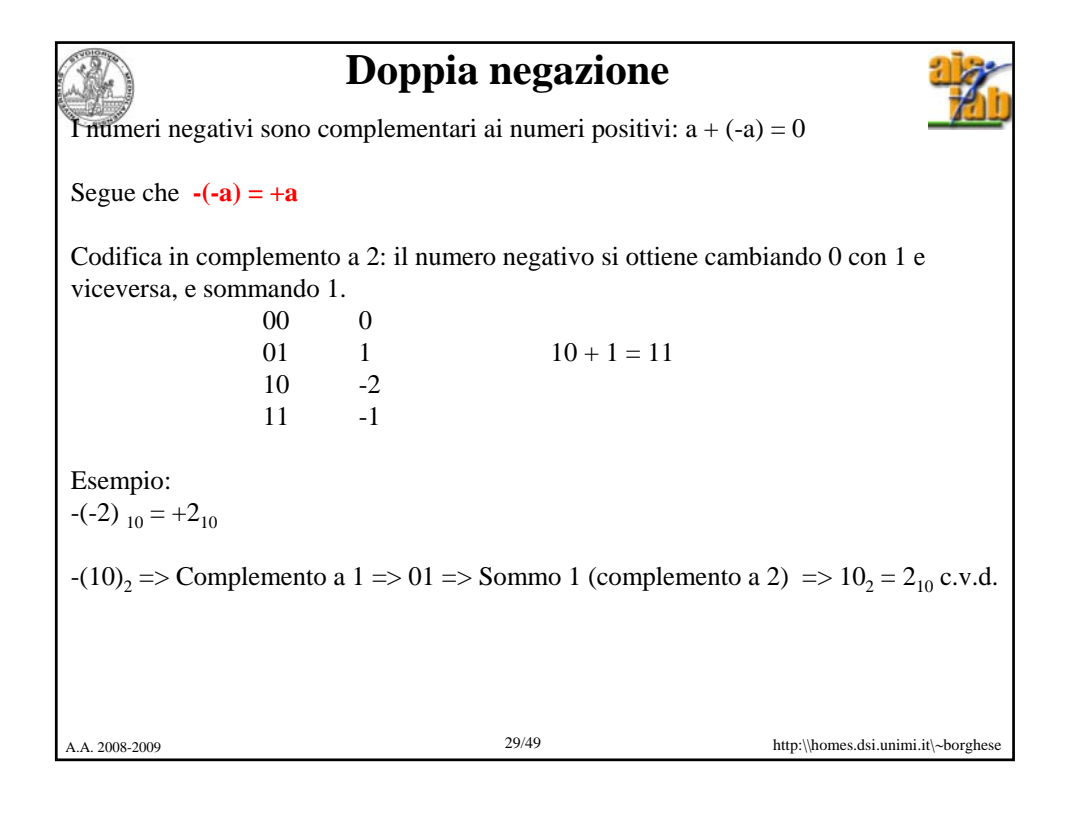

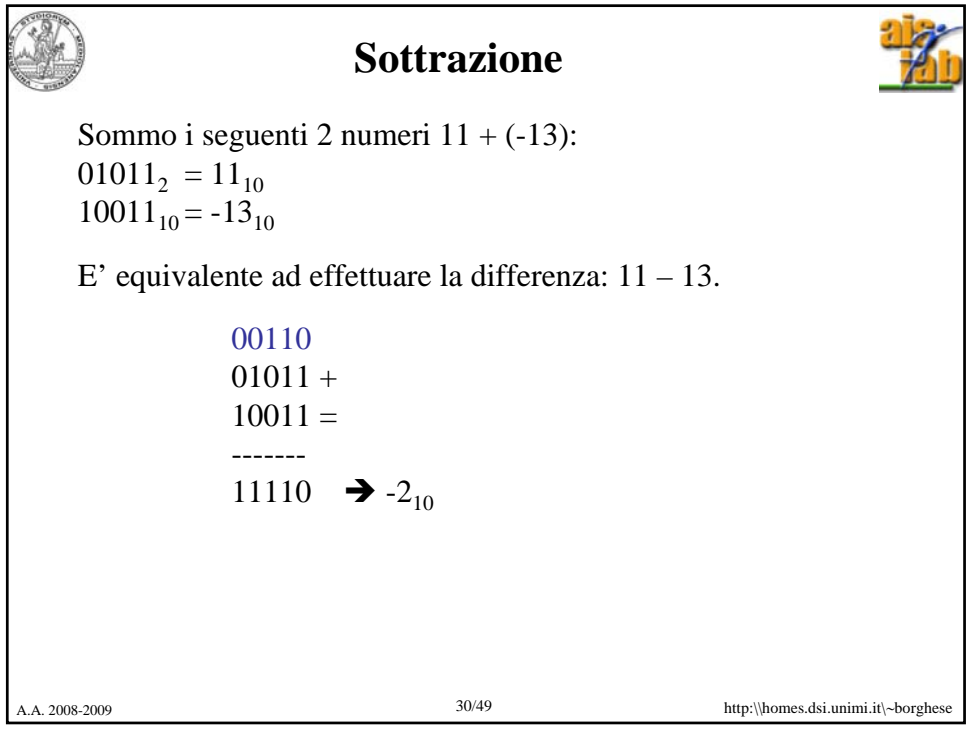

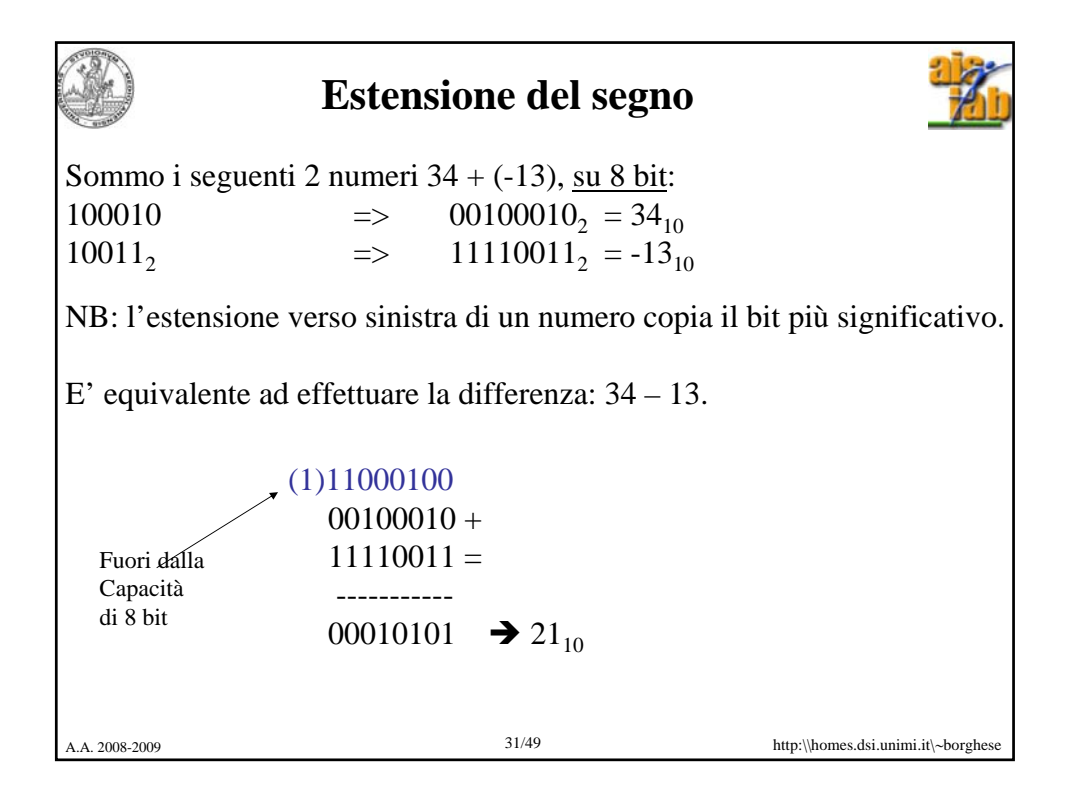

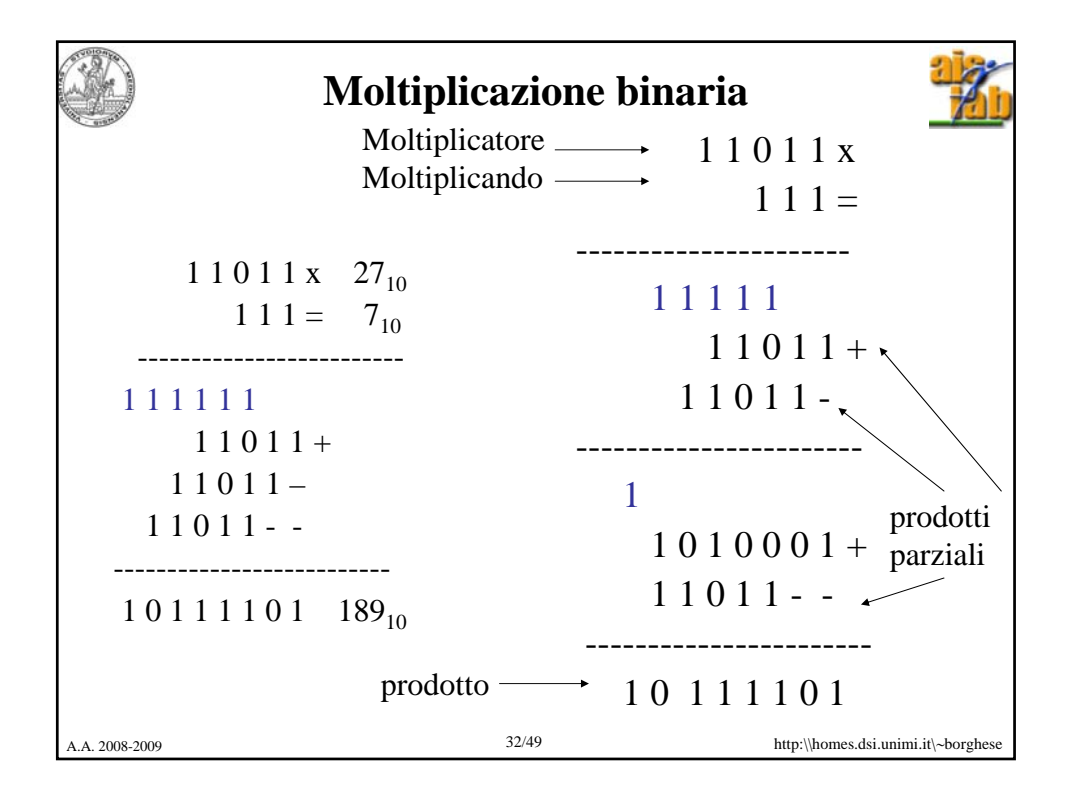

## **Moltiplicazione mediante shifting**

Lo shift di un numero a dx, di k cifre, corrisponde ad una divisione per la base elevata alla k-esima potenza.

Lo shift di un numero a sx, di k cifre, corrisponde ad una moltiplicazione per la base elevata alla k-esima potenza.

Esempio:  $213_{10}$  / 10 = 21.3<sub>10</sub>  $213_{10} = (2 \times 10^2 + 1 \times 10^1 + 3 \times 10^0) / 10^1 =$  $(2 \times 10^2 + 1 \times 10^1 + 3 \times 10^0) \times 10^{-1} =$  $(2 \times 10^2 \times 10^{-1} + 1 \times 10^1 \times 10^{-1} + 3 \times 10^0 \times 10^{-1}) =$  $(2 \times 10^{1} + 1 \times 10^{0} + 3 \times 10^{-1}) = 21.3$  cvd.

Esempio:

A.A. 2008-2009 33/49 http:\\homes.dsi.unimi.it\∼borghese  $23 / 4 = 5, 75 \Rightarrow 10111 / 100 =$  $(1x2^4 + 0x2^3 + 1x2^2 + 1x2^1 + 1x2^0)$  x  $2^{-2}$  =  $(1x2^{2} + 0x2^{1} + 1x2^{0} + 1x2^{1} + 1x2^{2}) = 5,75$  cvd.

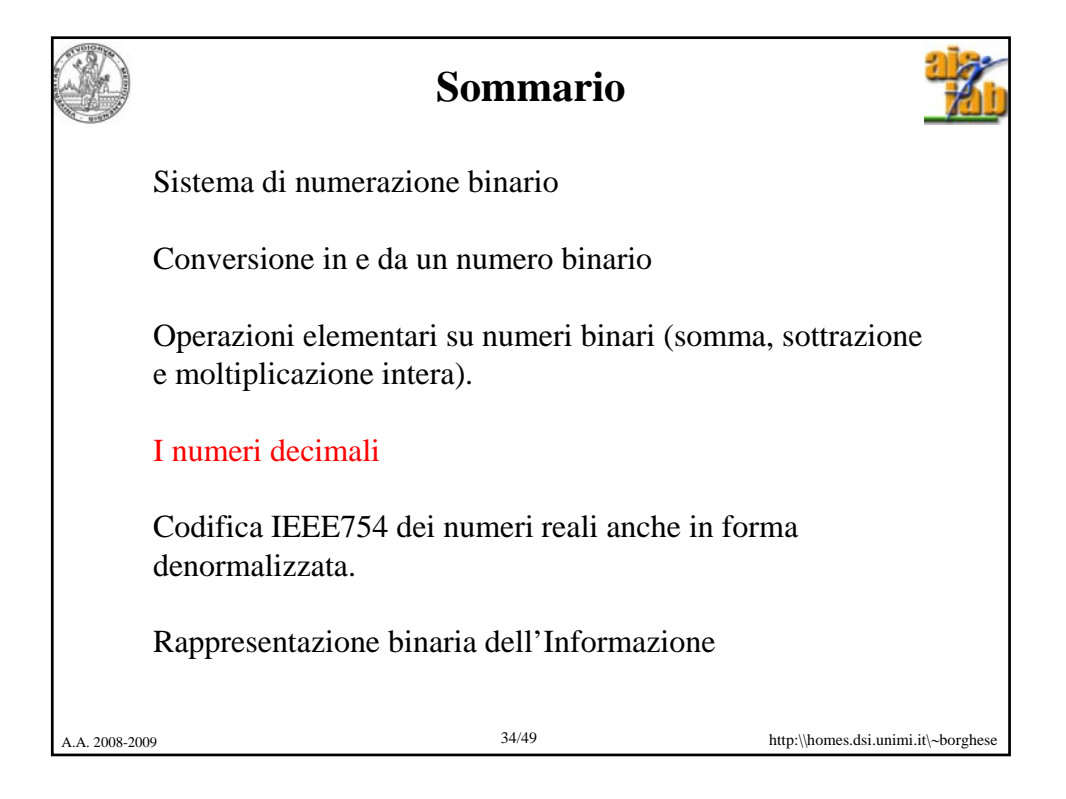

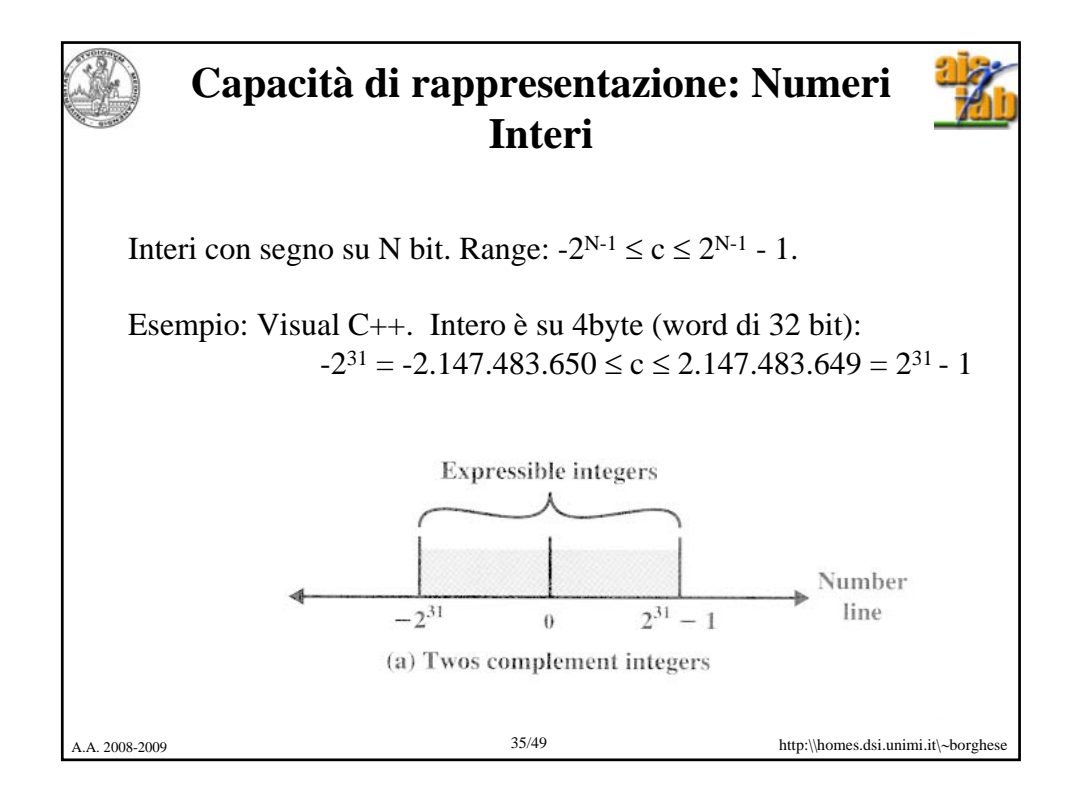

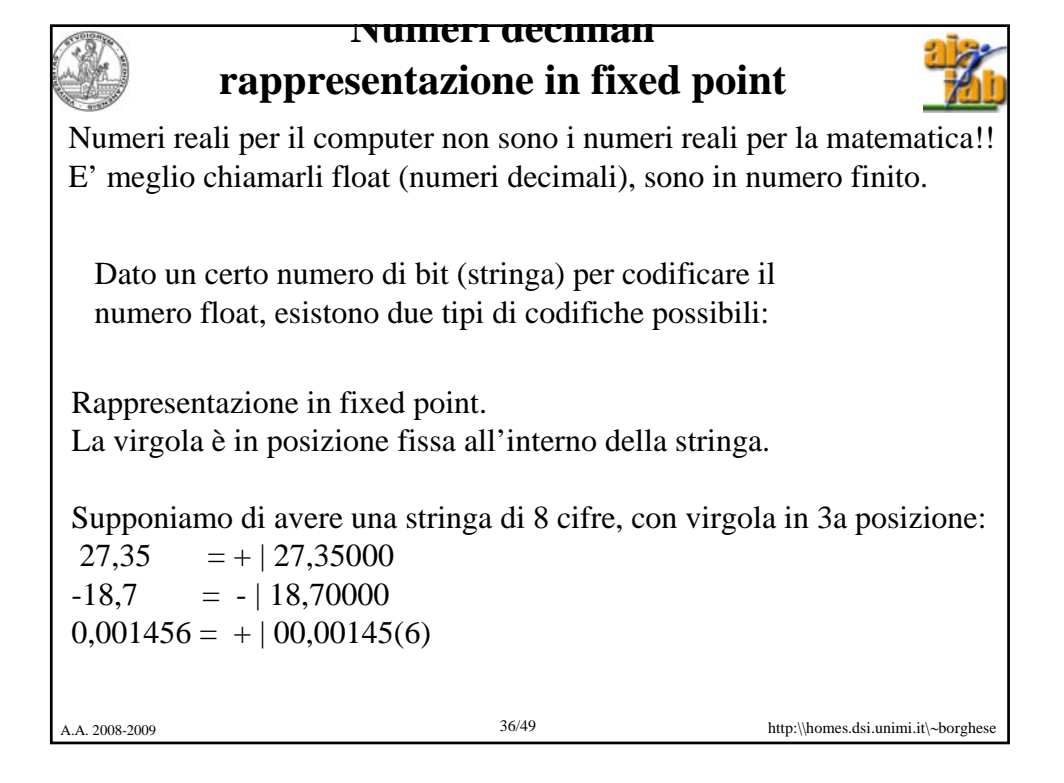

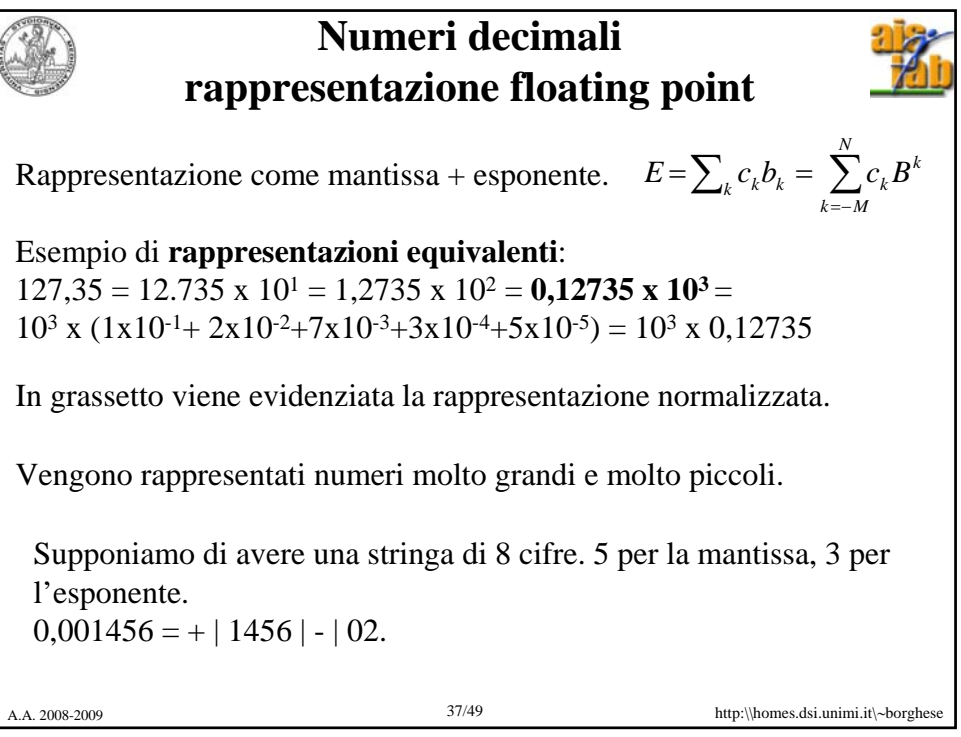

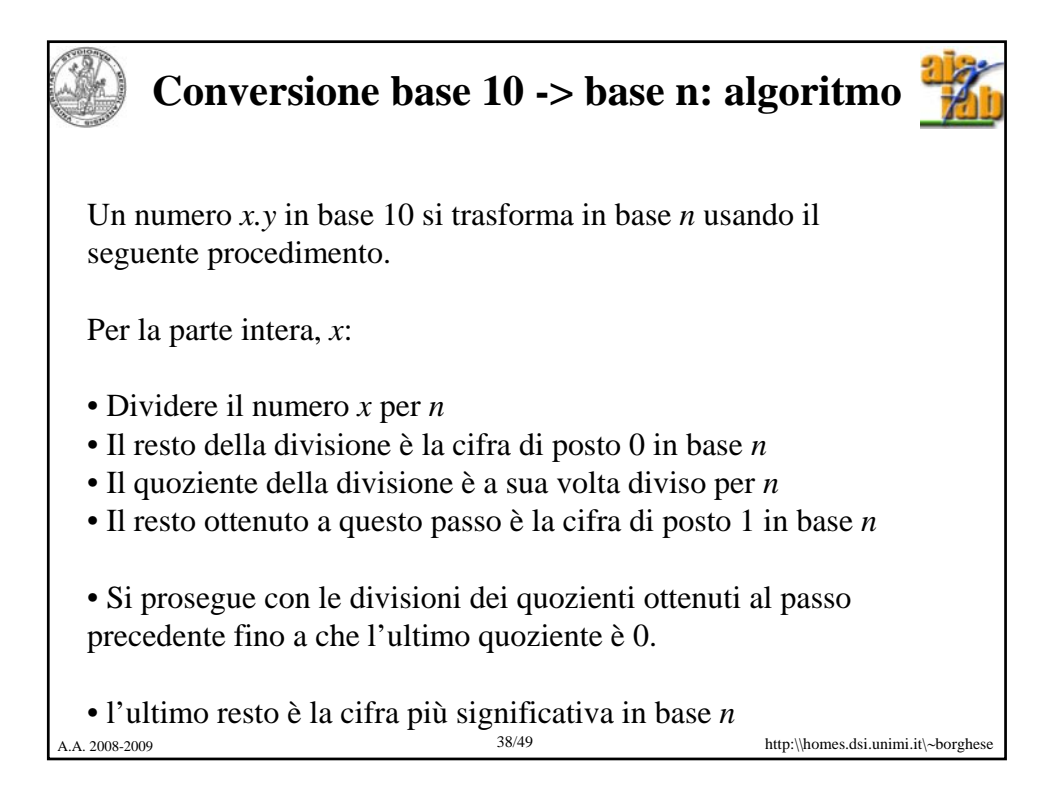

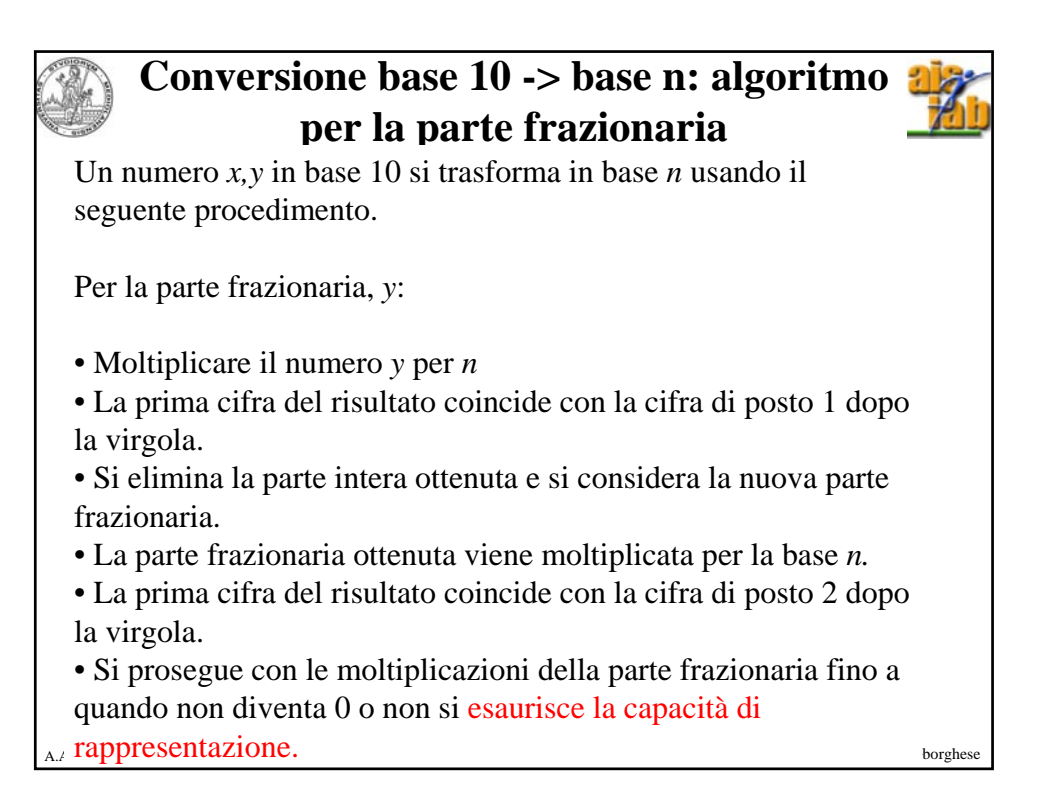

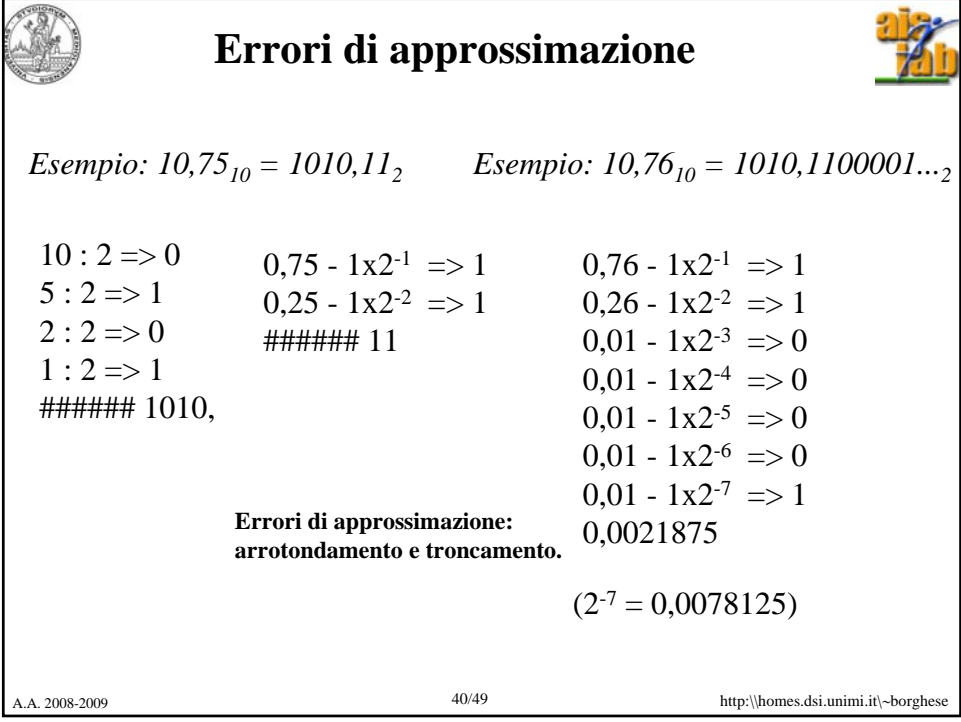

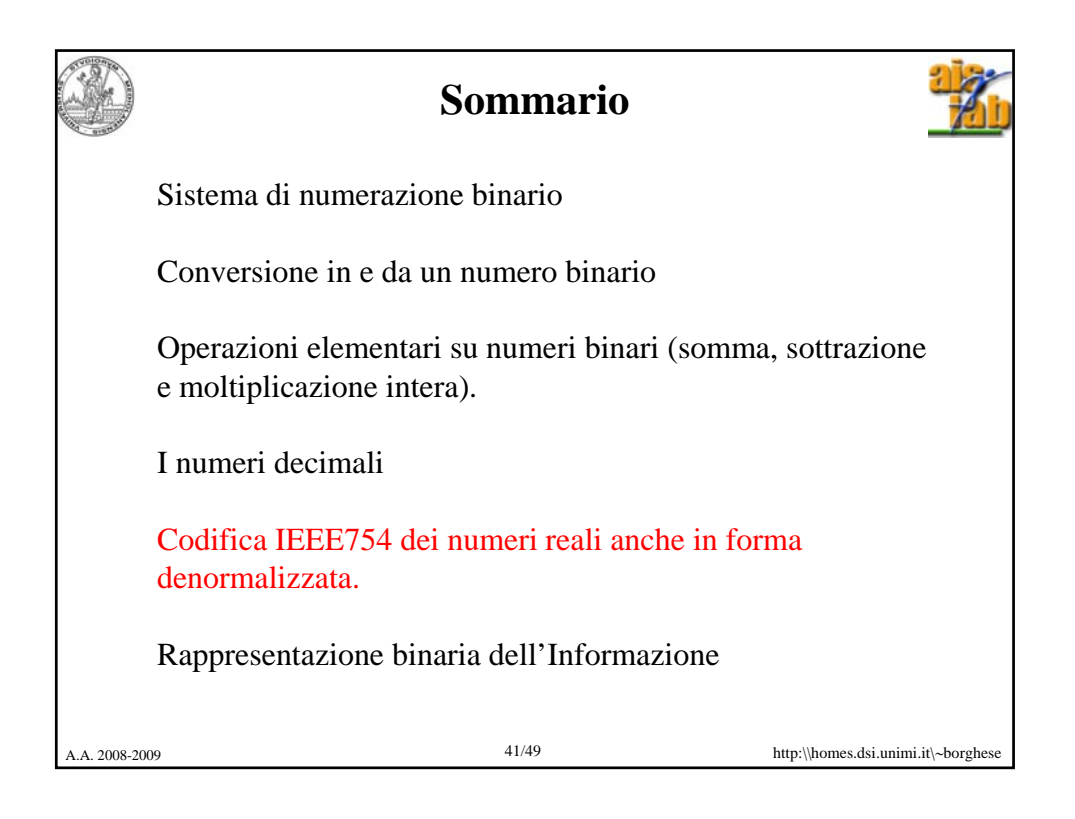

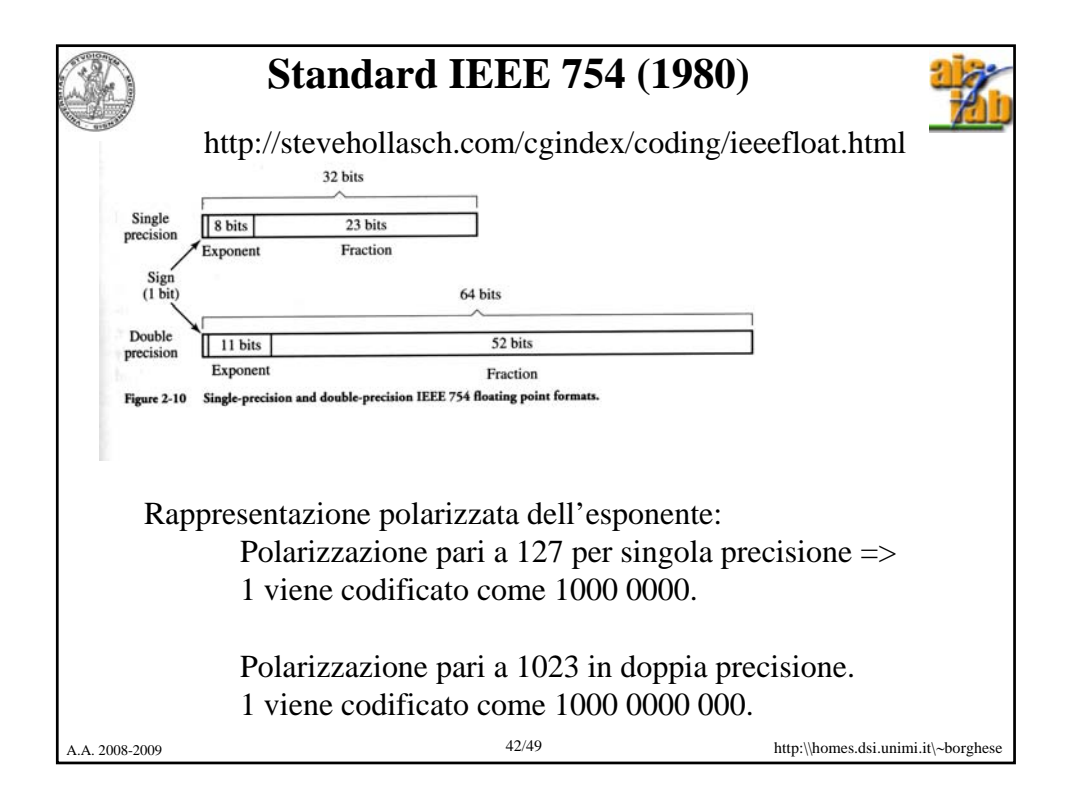

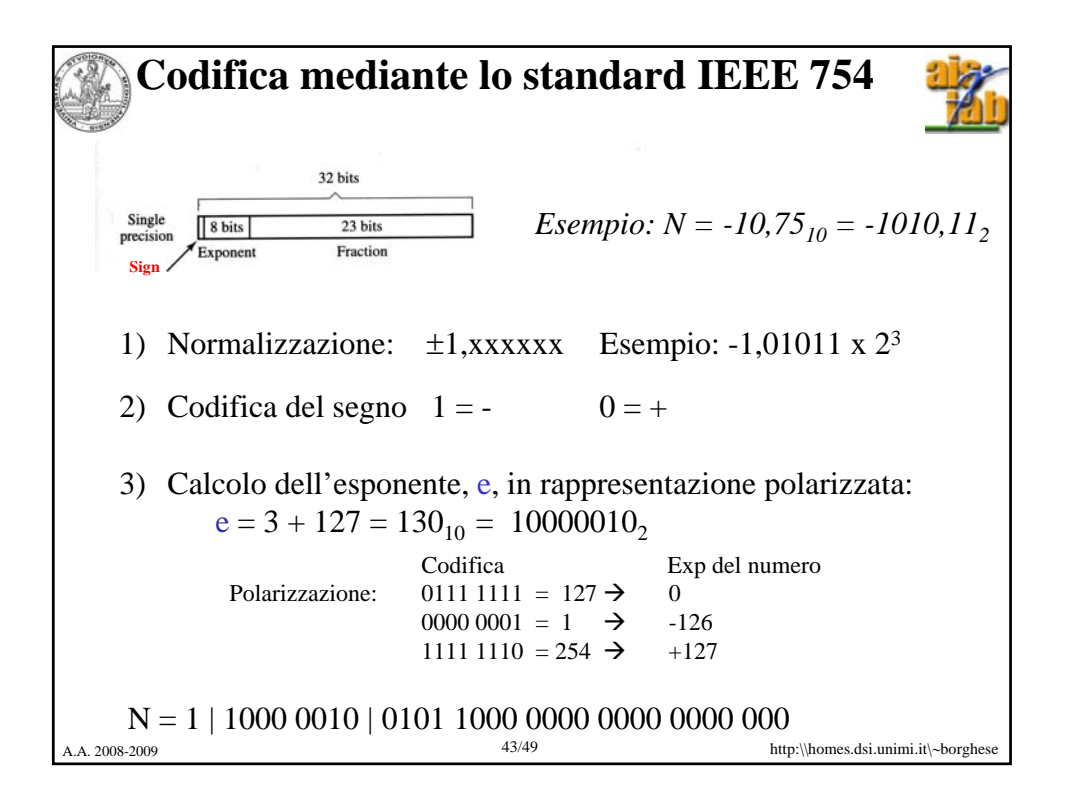

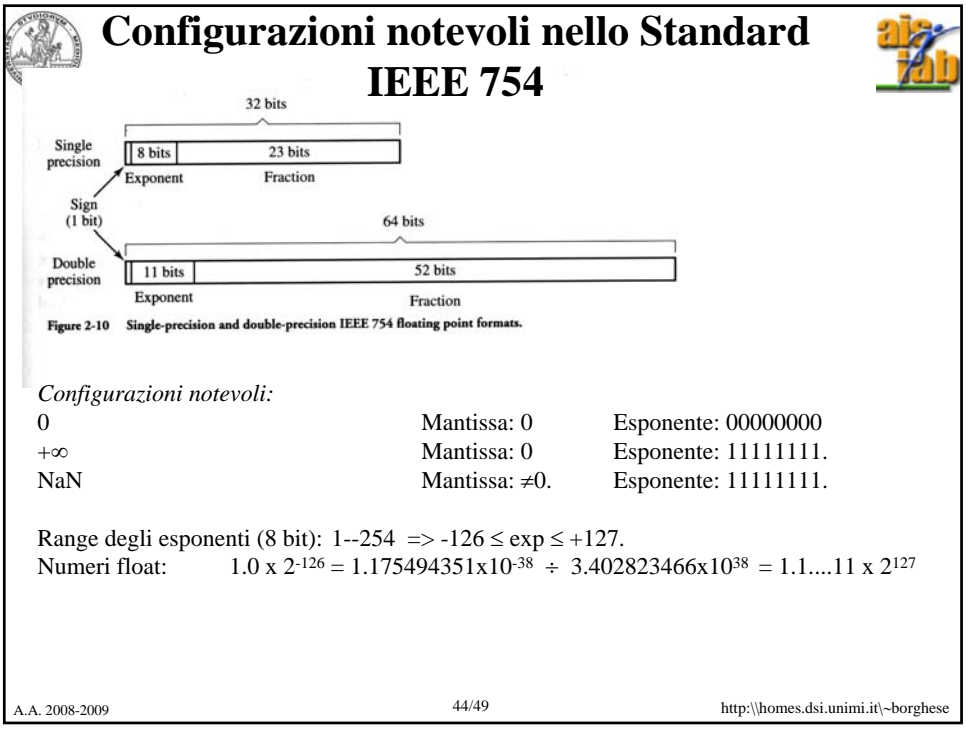

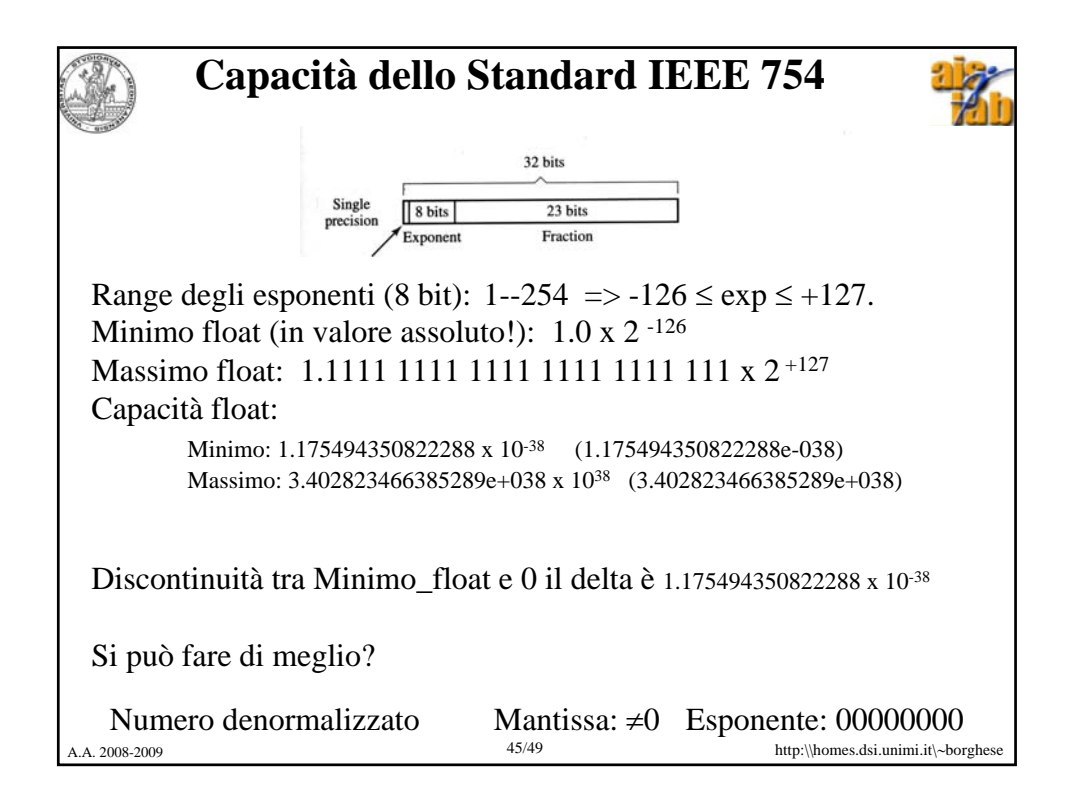

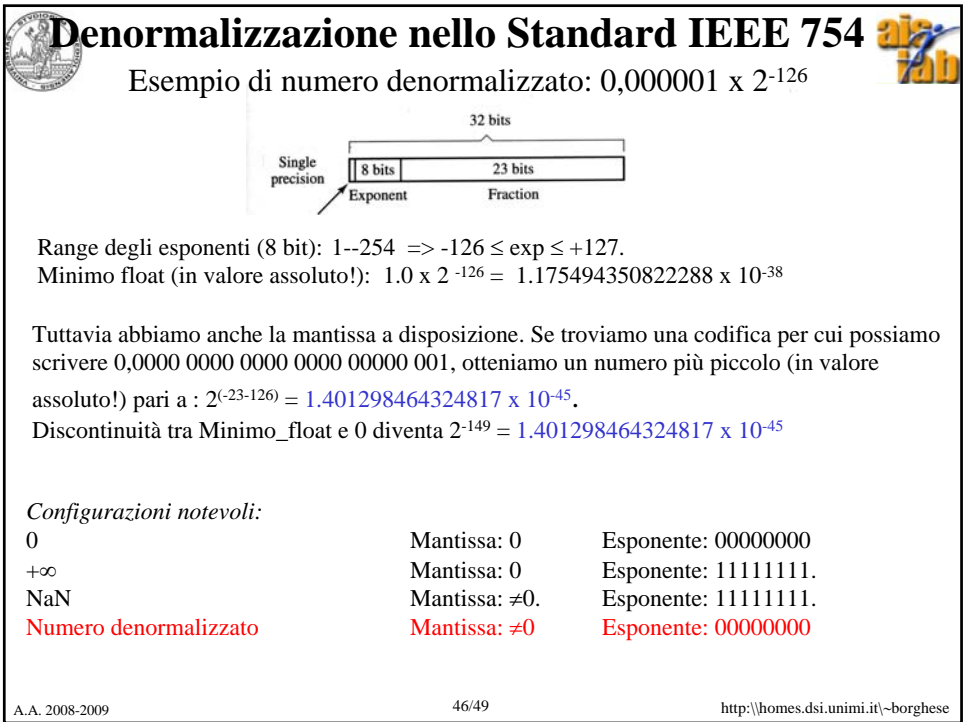

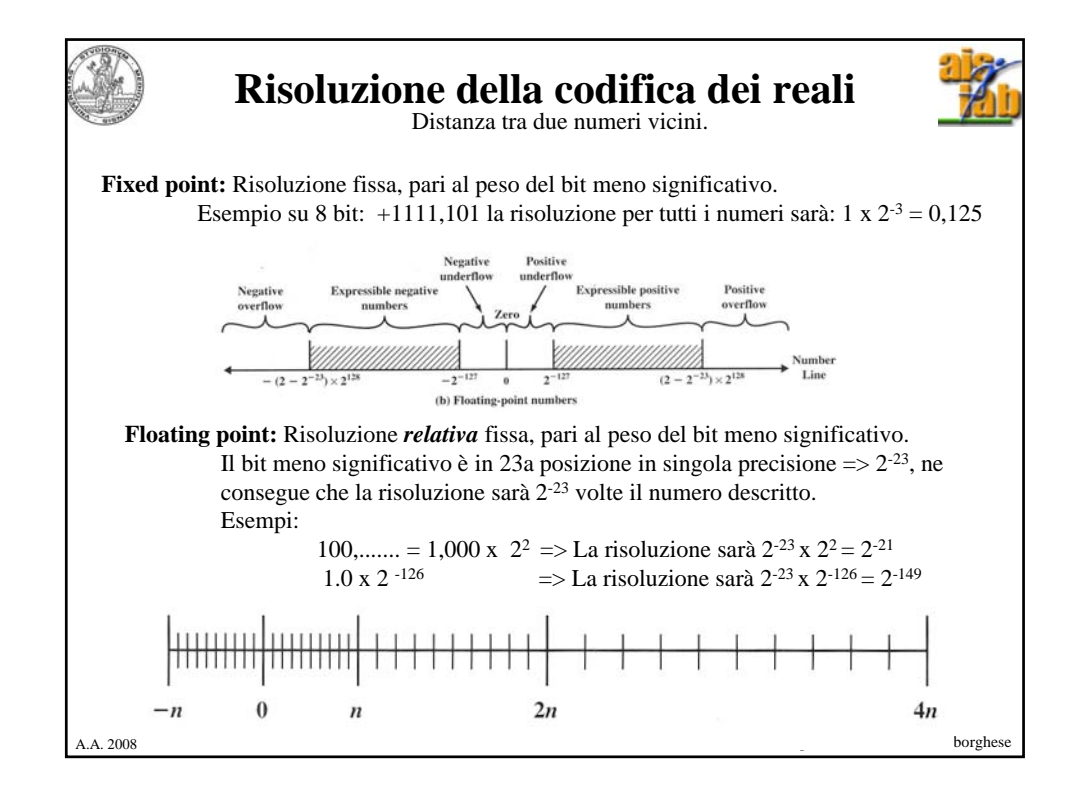

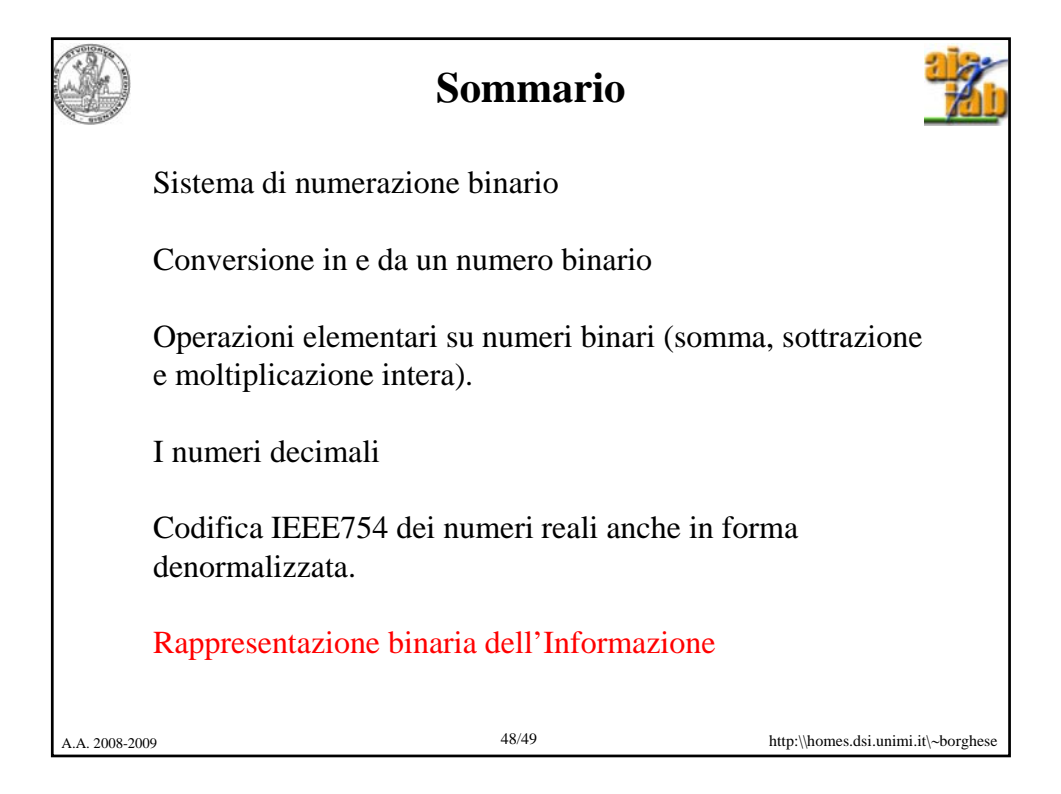

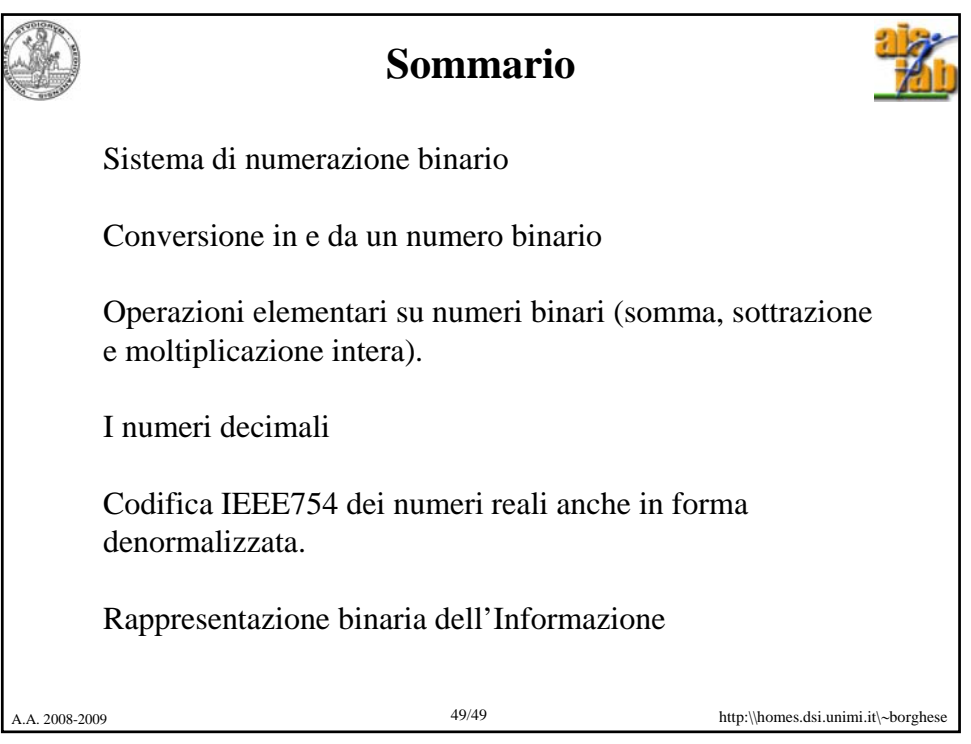